#### Lightweight Directory Access Protocol Eine Einführung mit openLDAP

Michael Dienert, Peter Maaß

Walther-Rathenau-Gewerbeschule Freiburg

6. Januar 2014

### Inhalt

#### <span id="page-1-0"></span>[LDAP](#page-1-0)

- LDAP basiert auf der CCITT-Spezifikation **X.500**
- X.500 ist ein Dienst, der ursprünglich von der CCITT (heute ITU) zur Namensauflösung und Zustellung elektronischer Post entwickelt wurde (X.400 email-Standard).
- globale Zustellung von email ⇒ erfordert globalen Verzeichnisdienst.
- X.500 besteht aus 2 Teilen:
	- dem X.500 Protokoll: **Directory Access Protocol (DAP)**. Problem: DAP benötigt den kompletten OSI-Stack ⇒ X.500 wurde nie vollständig implementiert!
	- dem X.500 Datenmodell: das Datenmodell besteht aus einem einzelnen **Directory Information Tree (DIT)**. Der DIT ist ähnlich wie der DNS-Baum als *verteilte, baumförmige* Datenbank aufgebaut.

#### • LDAP basiert auf der CCITT-Spezifikation **X.500**

- X.500 ist ein Dienst, der ursprünglich von der CCITT (heute ITU) zur Namensauflösung und Zustellung elektronischer Post entwickelt wurde (X.400 email-Standard).
- globale Zustellung von email ⇒ erfordert globalen Verzeichnisdienst.
- X.500 besteht aus 2 Teilen:
	- dem X.500 Protokoll: **Directory Access Protocol (DAP)**. Problem: DAP benötigt den kompletten OSI-Stack ⇒ X.500 wurde nie vollständig implementiert!
	- dem X.500 Datenmodell: das Datenmodell besteht aus einem einzelnen **Directory Information Tree (DIT)**. Der DIT ist ähnlich wie der DNS-Baum als *verteilte, baumförmige* Datenbank aufgebaut.

- LDAP basiert auf der CCITT-Spezifikation **X.500**
- X.500 ist ein Dienst, der ursprünglich von der CCITT (heute ITU) zur Namensauflösung und Zustellung elektronischer Post entwickelt wurde (X.400 email-Standard).
- globale Zustellung von email ⇒ erfordert globalen Verzeichnisdienst.
- X.500 besteht aus 2 Teilen:
	- dem X.500 Protokoll: **Directory Access Protocol (DAP)**. Problem: DAP benötigt den kompletten OSI-Stack ⇒ X.500 wurde nie vollständig implementiert!
	- dem X.500 Datenmodell: das Datenmodell besteht aus einem einzelnen **Directory Information Tree (DIT)**. Der DIT ist ähnlich wie der DNS-Baum als *verteilte, baumförmige* Datenbank aufgebaut.

- LDAP basiert auf der CCITT-Spezifikation **X.500**
- X.500 ist ein Dienst, der ursprünglich von der CCITT (heute ITU) zur Namensauflösung und Zustellung elektronischer Post entwickelt wurde (X.400 email-Standard).
- globale Zustellung von email ⇒ erfordert globalen Verzeichnisdienst.
- X.500 besteht aus 2 Teilen:
	- dem X.500 Protokoll: **Directory Access Protocol (DAP)**. Problem: DAP benötigt den kompletten OSI-Stack ⇒ X.500 wurde nie vollständig implementiert!
	- dem X.500 Datenmodell: das Datenmodell besteht aus einem einzelnen **Directory Information Tree (DIT)**. Der DIT ist ähnlich wie der DNS-Baum als *verteilte, baumförmige* Datenbank aufgebaut.

- LDAP basiert auf der CCITT-Spezifikation **X.500**
- X.500 ist ein Dienst, der ursprünglich von der CCITT (heute ITU) zur Namensauflösung und Zustellung elektronischer Post entwickelt wurde (X.400 email-Standard).
- globale Zustellung von email ⇒ erfordert globalen Verzeichnisdienst.
- X.500 besteht aus 2 Teilen:
	- dem X.500 Protokoll: **Directory Access Protocol (DAP)**. Problem: DAP benötigt den kompletten OSI-Stack ⇒ X.500 wurde nie vollständig implementiert!
	- dem X.500 Datenmodell: das Datenmodell besteht aus einem einzelnen **Directory Information Tree (DIT)**. Der DIT ist ähnlich wie der DNS-Baum als *verteilte, baumförmige* Datenbank aufgebaut.

- LDAP basiert auf der CCITT-Spezifikation **X.500**
- X.500 ist ein Dienst, der ursprünglich von der CCITT (heute ITU) zur Namensauflösung und Zustellung elektronischer Post entwickelt wurde (X.400 email-Standard).
- globale Zustellung von email ⇒ erfordert globalen Verzeichnisdienst.
- X.500 besteht aus 2 Teilen:
	- dem X.500 Protokoll: **Directory Access Protocol (DAP)**. Problem: DAP benötigt den kompletten OSI-Stack ⇒ X.500 wurde nie vollständig implementiert!
	- dem X.500 Datenmodell: das Datenmodell besteht aus einem einzelnen **Directory Information Tree (DIT)**. Der DIT ist ähnlich wie der DNS-Baum als *verteilte, baumförmige* Datenbank aufgebaut.

- LDAP basiert auf der CCITT-Spezifikation **X.500**
- X.500 ist ein Dienst, der ursprünglich von der CCITT (heute ITU) zur Namensauflösung und Zustellung elektronischer Post entwickelt wurde (X.400 email-Standard).
- globale Zustellung von email ⇒ erfordert globalen Verzeichnisdienst.
- X.500 besteht aus 2 Teilen:
	- dem X.500 Protokoll: **Directory Access Protocol (DAP)**. Problem: DAP benötigt den kompletten OSI-Stack ⇒ X.500 wurde nie vollständig implementiert!
	- dem X.500 Datenmodell: das Datenmodell besteht aus einem einzelnen **Directory Information Tree (DIT)**. Der DIT ist ähnlich wie der DNS-Baum als *verteilte, baumförmige* Datenbank aufgebaut.

- LDAP basiert auf der CCITT-Spezifikation **X.500**
- X.500 ist ein Dienst, der ursprünglich von der CCITT (heute ITU) zur Namensauflösung und Zustellung elektronischer Post entwickelt wurde (X.400 email-Standard).
- globale Zustellung von email ⇒ erfordert globalen Verzeichnisdienst.
- X.500 besteht aus 2 Teilen:
	- dem X.500 Protokoll: **Directory Access Protocol (DAP)**. Problem: DAP benötigt den kompletten OSI-Stack ⇒ X.500 wurde nie vollständig implementiert!
	- dem X.500 Datenmodell: das Datenmodell besteht aus einem einzelnen **Directory Information Tree (DIT)**. Der DIT ist ähnlich wie der DNS-Baum als *verteilte, baumförmige* Datenbank aufgebaut.

- LDAP basiert auf der CCITT-Spezifikation **X.500**
- X.500 ist ein Dienst, der ursprünglich von der CCITT (heute ITU) zur Namensauflösung und Zustellung elektronischer Post entwickelt wurde (X.400 email-Standard).
- globale Zustellung von email ⇒ erfordert globalen Verzeichnisdienst.
- X.500 besteht aus 2 Teilen:
	- dem X.500 Protokoll: **Directory Access Protocol (DAP)**. Problem: DAP benötigt den kompletten OSI-Stack ⇒ X.500 wurde nie vollständig implementiert!
	- dem X.500 Datenmodell: das Datenmodell besteht aus einem einzelnen **Directory Information Tree (DIT)**. Der DIT ist ähnlich wie der DNS-Baum als *verteilte, baumförmige* Datenbank aufgebaut.

- LDAP basiert auf der CCITT-Spezifikation **X.500**
- X.500 ist ein Dienst, der ursprünglich von der CCITT (heute ITU) zur Namensauflösung und Zustellung elektronischer Post entwickelt wurde (X.400 email-Standard).
- globale Zustellung von email ⇒ erfordert globalen Verzeichnisdienst.
- X.500 besteht aus 2 Teilen:
	- dem X.500 Protokoll: **Directory Access Protocol (DAP)**. Problem: DAP benötigt den kompletten OSI-Stack ⇒ X.500 wurde nie vollständig implementiert!
	- dem X 500 Datenmodell: das Datenmodell besteht aus einem einzelnen **Directory Information Tree (DIT)**. Der DIT ist ähnlich wie der DNS-Baum als *verteilte, baumförmige* Datenbank aufgebaut.

- LDAP basiert auf der CCITT-Spezifikation **X.500**
- X.500 ist ein Dienst, der ursprünglich von der CCITT (heute ITU) zur Namensauflösung und Zustellung elektronischer Post entwickelt wurde (X.400 email-Standard).
- globale Zustellung von email ⇒ erfordert globalen Verzeichnisdienst.
- X.500 besteht aus 2 Teilen:
	- dem X.500 Protokoll: **Directory Access Protocol (DAP)**. Problem: DAP benötigt den kompletten OSI-Stack ⇒ X.500 wurde nie vollständig implementiert!
	- dem X.500 Datenmodell: das Datenmodell besteht aus einem einzelnen **Directory Information Tree (DIT)**. Der DIT ist ähnlich wie der DNS-Baum als *verteilte, baumförmige* Datenbank aufgebaut.

- LDAP basiert auf der CCITT-Spezifikation **X.500**
- X.500 ist ein Dienst, der ursprünglich von der CCITT (heute ITU) zur Namensauflösung und Zustellung elektronischer Post entwickelt wurde (X.400 email-Standard).
- globale Zustellung von email ⇒ erfordert globalen Verzeichnisdienst.
- X.500 besteht aus 2 Teilen:
	- dem X.500 Protokoll: **Directory Access Protocol (DAP)**. Problem: DAP benötigt den kompletten OSI-Stack ⇒ X.500 wurde nie vollständig implementiert!
	- dem X.500 Datenmodell: das Datenmodell besteht aus einem einzelnen **Directory Information Tree (DIT)**. Der DIT ist ähnlich wie der DNS-Baum als *verteilte, baumförmige* Datenbank aufgebaut.

- Das **Ligthweight Directory Access Protocol (LDAP)** benötigt lediglich  $TCP/IP \Rightarrow$  weite Verbreitung
- LDAP implementiert nur einen Teil der  $X.500$ -Protokollspezifikation  $\Rightarrow$  Fehlendes wird emuliert.
- LDAP wurde 1993 in der RFC 1487 beschrieben und geht auf Arbeiten an der *Universität von Michigan* zurück.

- Das **Ligthweight Directory Access Protocol (LDAP) benötigt lediglich TCP/IP**  $\Rightarrow$  weite Verbreitung
- LDAP implementiert nur einen Teil der  $X.500$ -Protokollspezifikation  $\Rightarrow$  Fehlendes wird emuliert.
- LDAP wurde 1993 in der RFC 1487 beschrieben und geht auf Arbeiten an der *Universität von Michigan* zurück.

- Das **Ligthweight Directory Access Protocol (LDAP)** benötigt lediglich TCP/IP  $\Rightarrow$  weite Verbreitung
- LDAP implementiert nur einen Teil der  $X.500$ -Protokollspezifikation  $\Rightarrow$  Fehlendes wird emuliert.
- LDAP wurde 1993 in der RFC 1487 beschrieben und geht auf Arbeiten an der *Universität von Michigan* zurück.

- Das **Ligthweight Directory Access Protocol (LDAP)** benötigt lediglich TCP/IP  $\Rightarrow$  weite Verbreitung
- LDAP implementiert nur einen Teil der  $X.500$ -Protokollspezifikation  $\Rightarrow$  Fehlendes wird emuliert.
- LDAP wurde 1993 in der RFC 1487 beschrieben und geht auf Arbeiten an der *Universität von Michigan* zurück.

- Das **Ligthweight Directory Access Protocol (LDAP)** benötigt lediglich  $TCP/IP \Rightarrow$  weite Verbreitung
- LDAP implementiert nur einen Teil der X.500-Protokollspezifikation  $\Rightarrow$  Fehlendes wird emuliert.
- LDAP wurde 1993 in der RFC 1487 beschrieben und geht auf Arbeiten an der *Universität von Michigan* zurück.

- Das **Ligthweight Directory Access Protocol (LDAP)** benötigt lediglich  $TCP/IP \Rightarrow$  weite Verbreitung
- LDAP implementiert nur einen Teil der X.500-Protokollspezifikation  $\Rightarrow$  Fehlendes wird emuliert.
- LDAP wurde 1993 in der RFC 1487 beschrieben und geht auf Arbeiten an der *Universität von Michigan* zurück.

Information Model Besser wäre hier der Begriff *Data Model* zu verwenden. Das Data (Information) Model beschreibt, wie die Informationen in einem LDAP-System repräsentiert werden (s.u.). Das Information Model beschreibt *nicht* wie die eigentliche Backend-Datenbank aussieht und somit nicht wie die Daten gespeichert werden, sondern nur wie darauf *zugegriffen* wird.

Naming Model Dieses Modell beschreibt die Namenskonventionenen im Datenmodell. Beispiel: *'dc=example,dc=com'*

Functional Model bei Lese-, Such- und Schreibzugriffen wird das **Functional Model** benutzt.

Information Model Besser wäre hier der Begriff *Data Model* zu verwenden. Das Data (Information) Model beschreibt, wie die Informationen in einem LDAP-System repräsentiert werden (s.u.). Das Information Model beschreibt *nicht* wie die eigentliche Backend-Datenbank aussieht und somit nicht wie die Daten gespeichert werden, sondern nur wie darauf *zugegriffen* wird. Naming Model Dieses Modell beschreibt die Namenskonventionenen im Datenmodell. Beispiel: *'dc=example,dc=com'*

Functional Model bei Lese-, Such- und Schreibzugriffen wird das **Functional Model** benutzt.

Information Model Besser wäre hier der Begriff *Data Model* zu verwenden. Das Data (Information) Model beschreibt, wie die Informationen in einem LDAP-System repräsentiert werden (s.u.). Das Information Model beschreibt *nicht* wie die eigentliche Backend-Datenbank aussieht und somit nicht wie die Daten gespeichert werden, sondern nur wie darauf *zugegriffen* wird.

Naming Model Dieses Modell beschreibt die Namenskonventionenen im Datenmodell. Beispiel: *'dc=example,dc=com'*

Functional Model bei Lese-, Such- und Schreibzugriffen wird das **Functional Model** benutzt.

Information Model Besser wäre hier der Begriff *Data Model* zu verwenden. Das Data (Information) Model beschreibt, wie die Informationen in einem LDAP-System repräsentiert werden (s.u.). Das Information Model beschreibt *nicht* wie die eigentliche Backend-Datenbank aussieht und somit nicht wie die Daten gespeichert werden, sondern nur wie darauf *zugegriffen* wird. Naming Model Dieses Modell beschreibt die

Namenskonventionenen im Datenmodell. Beispiel: *'dc=example,dc=com'*

Functional Model bei Lese-, Such- und Schreibzugriffen wird das **Functional Model** benutzt.

Information Model Besser wäre hier der Begriff *Data Model* zu verwenden. Das Data (Information) Model beschreibt, wie die Informationen in einem LDAP-System repräsentiert werden (s.u.). Das Information Model beschreibt *nicht* wie die eigentliche Backend-Datenbank aussieht und somit nicht wie die Daten gespeichert werden, sondern nur wie darauf *zugegriffen* wird.

Naming Model Dieses Modell beschreibt die Namenskonventionenen im Datenmodell. Beispiel: *'dc=example,dc=com'*

#### Functional Model bei Lese-, Such- und Schreibzugriffen wird das **Functional Model** benutzt.

Information Model Besser wäre hier der Begriff *Data Model* zu verwenden. Das Data (Information) Model beschreibt, wie die Informationen in einem LDAP-System repräsentiert werden (s.u.). Das Information Model beschreibt *nicht* wie die eigentliche Backend-Datenbank aussieht und somit nicht wie die Daten gespeichert werden, sondern nur wie darauf *zugegriffen* wird.

Naming Model Dieses Modell beschreibt die Namenskonventionenen im Datenmodell. Beispiel: *'dc=example,dc=com'*

Functional Model bei Lese-, Such- und Schreibzugriffen wird das **Functional Model** benutzt.

- Beide, LDAP und X.500 speichern ihre Daten in *baumförmigen* Strukturen, den bereits erwähnten **Directory Information Trees (DIT)**.
- Das Datenmodell im DIT ist *objektorientiert*. Es gibt *Objekte*, *Klassen*, *Vererbung* und *Polymorphie*.
- Die *Knoten* im Baum nennt man *Verzeichnis-Einträge* (Directory Entries). Sie entsprechen *Objekten* (Instanzen) oder einfach: *Datensätzen*.
- Analog zu einem Dateisystem, gibt es
	- *Containerobjekte*, die andere Objekte enthalten können. Diese entsprechen Verzeichnissen.
	- *Blattobjekte*, die am Ende des Baum sitzen und Dateien entsprechen.
- Das Wurzelelement heisst *root*, oder auch *base* oder *suffix*

- Beide, LDAP und X.500 speichern ihre Daten in *baumförmigen* Strukturen, den bereits erwähnten **Directory Information Trees (DIT)**.
- Das Datenmodell im DIT ist *objektorientiert*. Es gibt *Objekte*, *Klassen*, *Vererbung* und *Polymorphie*.
- Die *Knoten* im Baum nennt man *Verzeichnis-Einträge* (Directory Entries). Sie entsprechen *Objekten* (Instanzen) oder einfach: *Datensätzen*.
- Analog zu einem Dateisystem, gibt es
	- *Containerobjekte*, die andere Objekte enthalten können. Diese entsprechen Verzeichnissen.
	- *Blattobjekte*, die am Ende des Baum sitzen und Dateien entsprechen.
- Das Wurzelelement heisst *root*, oder auch *base* oder *suffix*

- Beide, LDAP und X.500 speichern ihre Daten in *baumförmigen* Strukturen, den bereits erwähnten **Directory Information Trees (DIT)**.
- Das Datenmodell im DIT ist *objektorientiert*. Es gibt *Objekte*, *Klassen*, *Vererbung* und *Polymorphie*.
- Die *Knoten* im Baum nennt man *Verzeichnis-Einträge* (Directory Entries). Sie entsprechen *Objekten* (Instanzen) oder einfach: *Datensätzen*.
- Analog zu einem Dateisystem, gibt es
	- *Containerobjekte*, die andere Objekte enthalten können. Diese entsprechen Verzeichnissen.
	- *Blattobjekte*, die am Ende des Baum sitzen und Dateien entsprechen.
- Das Wurzelelement heisst *root*, oder auch *base* oder *suffix*

- Beide, LDAP und X.500 speichern ihre Daten in *baumförmigen* Strukturen, den bereits erwähnten **Directory Information Trees (DIT)**.
- Das Datenmodell im DIT ist *objektorientiert*. Es gibt *Objekte*, *Klassen*, *Vererbung* und *Polymorphie*.
- Die *Knoten* im Baum nennt man *Verzeichnis-Einträge* (Directory Entries). Sie entsprechen *Objekten* (Instanzen) oder einfach: *Datensätzen*.
- Analog zu einem Dateisystem, gibt es
	- *Containerobjekte*, die andere Objekte enthalten können. Diese entsprechen Verzeichnissen.
	- *Blattobjekte*, die am Ende des Baum sitzen und Dateien entsprechen.
- Das Wurzelelement heisst *root*, oder auch *base* oder *suffix*

- Beide, LDAP und X.500 speichern ihre Daten in *baumförmigen* Strukturen, den bereits erwähnten **Directory Information Trees (DIT)**.
- Das Datenmodell im DIT ist *objektorientiert*. Es gibt *Objekte*, *Klassen*, *Vererbung* und *Polymorphie*.
- Die *Knoten* im Baum nennt man *Verzeichnis-Einträge* (Directory Entries). Sie entsprechen *Objekten* (Instanzen) oder einfach: *Datensätzen*.
- Analog zu einem Dateisystem, gibt es
	- *Containerobjekte*, die andere Objekte enthalten können. Diese entsprechen Verzeichnissen.
	- *Blattobjekte*, die am Ende des Baum sitzen und Dateien entsprechen.
- Das Wurzelelement heisst *root*, oder auch *base* oder *suffix*

- Beide, LDAP und X.500 speichern ihre Daten in *baumförmigen* Strukturen, den bereits erwähnten **Directory Information Trees (DIT)**.
- Das Datenmodell im DIT ist *objektorientiert*. Es gibt *Objekte*, *Klassen*, *Vererbung* und *Polymorphie*.
- Die *Knoten* im Baum nennt man *Verzeichnis-Einträge* (Directory Entries). Sie entsprechen *Objekten* (Instanzen) oder einfach: *Datensätzen*.
- Analog zu einem Dateisystem, gibt es
	- *Containerobjekte*, die andere Objekte enthalten können. Diese entsprechen Verzeichnissen.
	- *Blattobjekte*, die am Ende des Baum sitzen und Dateien entsprechen.
- Das Wurzelelement heisst *root*, oder auch *base* oder *suffix*

- Beide, LDAP und X.500 speichern ihre Daten in *baumförmigen* Strukturen, den bereits erwähnten **Directory Information Trees (DIT)**.
- Das Datenmodell im DIT ist *objektorientiert*. Es gibt *Objekte*, *Klassen*, *Vererbung* und *Polymorphie*.
- Die *Knoten* im Baum nennt man *Verzeichnis-Einträge* (Directory Entries). Sie entsprechen *Objekten* (Instanzen) oder einfach: *Datensätzen*.
- Analog zu einem Dateisystem, gibt es
	- *Containerobjekte*, die andere Objekte enthalten können. Diese entsprechen Verzeichnissen.
	- *Blattobjekte*, die am Ende des Baum sitzen und Dateien entsprechen.
- Das Wurzelelement heisst *root*, oder auch *base* oder *suffix*

- Beide, LDAP und X.500 speichern ihre Daten in *baumförmigen* Strukturen, den bereits erwähnten **Directory Information Trees (DIT)**.
- Das Datenmodell im DIT ist *objektorientiert*. Es gibt *Objekte*, *Klassen*, *Vererbung* und *Polymorphie*.
- Die *Knoten* im Baum nennt man *Verzeichnis-Einträge* (Directory Entries). Sie entsprechen *Objekten* (Instanzen) oder einfach: *Datensätzen*.
- Analog zu einem Dateisystem, gibt es
	- *Containerobjekte*, die andere Objekte enthalten können. Diese entsprechen Verzeichnissen.
	- *Blattobjekte*, die am Ende des Baum sitzen und Dateien entsprechen.
- Das Wurzelelement heisst *root*, oder auch *base* oder *suffix*

- Beide, LDAP und X.500 speichern ihre Daten in *baumförmigen* Strukturen, den bereits erwähnten **Directory Information Trees (DIT)**.
- Das Datenmodell im DIT ist *objektorientiert*. Es gibt *Objekte*, *Klassen*, *Vererbung* und *Polymorphie*.
- Die *Knoten* im Baum nennt man *Verzeichnis-Einträge* (Directory Entries). Sie entsprechen *Objekten* (Instanzen) oder einfach: *Datensätzen*.
- Analog zu einem Dateisystem, gibt es
	- *Containerobjekte*, die andere Objekte enthalten können. Diese entsprechen Verzeichnissen.
	- *Blattobjekte*, die am Ende des Baum sitzen und Dateien entsprechen.
- Das Wurzelelement heisst *root*, oder auch *base* oder *suffix*

- Beide, LDAP und X.500 speichern ihre Daten in *baumförmigen* Strukturen, den bereits erwähnten **Directory Information Trees (DIT)**.
- Das Datenmodell im DIT ist *objektorientiert*. Es gibt *Objekte*, *Klassen*, *Vererbung* und *Polymorphie*.
- Die *Knoten* im Baum nennt man *Verzeichnis-Einträge* (Directory Entries). Sie entsprechen *Objekten* (Instanzen) oder einfach: *Datensätzen*.
- Analog zu einem Dateisystem, gibt es
	- *Containerobjekte*, die andere Objekte enthalten können. Diese entsprechen Verzeichnissen.
	- *Blattobjekte*, die am Ende des Baum sitzen und Dateien entsprechen.
- Das Wurzelelement heisst *root*, oder auch *base* oder *suffix*
### Das LDAP/X.500 Datenmodell: Directory Information **Trees**

- Beide, LDAP und X.500 speichern ihre Daten in *baumförmigen* Strukturen, den bereits erwähnten **Directory Information Trees (DIT)**.
- Das Datenmodell im DIT ist *objektorientiert*. Es gibt *Objekte*, *Klassen*, *Vererbung* und *Polymorphie*.
- Die *Knoten* im Baum nennt man *Verzeichnis-Einträge* (Directory Entries). Sie entsprechen *Objekten* (Instanzen) oder einfach: *Datensätzen*.
- Analog zu einem Dateisystem, gibt es
	- *Containerobjekte*, die andere Objekte enthalten können. Diese entsprechen Verzeichnissen.
	- *Blattobjekte*, die am Ende des Baum sitzen und Dateien entsprechen.
- Das Wurzelelement heisst *root*, oder auch *base* oder *suffix*

### Das LDAP/X.500 Datenmodell: Directory Information **Trees**

- Beide, LDAP und X.500 speichern ihre Daten in *baumförmigen* Strukturen, den bereits erwähnten **Directory Information Trees (DIT)**.
- Das Datenmodell im DIT ist *objektorientiert*. Es gibt *Objekte*, *Klassen*, *Vererbung* und *Polymorphie*.
- Die *Knoten* im Baum nennt man *Verzeichnis-Einträge* (Directory Entries). Sie entsprechen *Objekten* (Instanzen) oder einfach: *Datensätzen*.
- Analog zu einem Dateisystem, gibt es
	- *Containerobjekte*, die andere Objekte enthalten können. Diese entsprechen Verzeichnissen.
	- *Blattobjekte*, die am Ende des Baum sitzen und Dateien entsprechen.

• Das Wurzelelement heisst *root*, oder auch *base* oder *suffix*

### Das LDAP/X.500 Datenmodell: Directory Information **Trees**

- Beide, LDAP und X.500 speichern ihre Daten in *baumförmigen* Strukturen, den bereits erwähnten **Directory Information Trees (DIT)**.
- Das Datenmodell im DIT ist *objektorientiert*. Es gibt *Objekte*, *Klassen*, *Vererbung* und *Polymorphie*.
- Die *Knoten* im Baum nennt man *Verzeichnis-Einträge* (Directory Entries). Sie entsprechen *Objekten* (Instanzen) oder einfach: *Datensätzen*.
- Analog zu einem Dateisystem, gibt es
	- *Containerobjekte*, die andere Objekte enthalten können. Diese entsprechen Verzeichnissen.
	- *Blattobjekte*, die am Ende des Baum sitzen und Dateien entsprechen.
- Das Wurzelelement heisst *root*, oder auch *base* oder *suffix*

- Die Verzeichnis-Einträge enthalten *Attribut-Werte-Paare*.
- Ein Verzeichnis-Eintrag kann einen oder mehrere Attribut-Werte-Paare enthalten.
- Einem Attribut kann kein, ein einzelner Wert oder auch ein Satz von Werten zugeordnet werden. Ein Verzeichnis-Eintrag darf also *nicht-atomare* Werte enthalten (vgl. RDBMS, 1NF) Einige Attribute:
	- dn Distinguished Name, legt *absoluten Pfad* im Baum fest
	- dc Domainname Component
		- o Organization
	- ou Oganizatinol Unit
	- cn Common Name

### • Die Verzeichnis-Einträge enthalten *Attribut-Werte-Paare*.

- Ein Verzeichnis-Eintrag kann einen oder mehrere Attribut-Werte-Paare enthalten.
- Einem Attribut kann kein, ein einzelner Wert oder auch ein Satz von Werten zugeordnet werden. Ein Verzeichnis-Eintrag darf also *nicht-atomare* Werte enthalten (vgl. RDBMS, 1NF) Einige Attribute:
	- dn Distinguished Name, legt *absoluten Pfad* im Baum fest
	- dc Domainname Component
		- o Organization
	- ou Oganizatinol Unit
	- cn Common Name

- Die Verzeichnis-Einträge enthalten *Attribut-Werte-Paare*.
- Ein Verzeichnis-Eintrag kann einen oder mehrere Attribut-Werte-Paare enthalten.
- Einem Attribut kann kein, ein einzelner Wert oder auch ein Satz von Werten zugeordnet werden. Ein Verzeichnis-Eintrag darf also *nicht-atomare* Werte enthalten (vgl. RDBMS, 1NF) Einige Attribute:
	- dn Distinguished Name, legt *absoluten Pfad* im Baum fest
	- dc Domainname Component
		- o Organization
	- ou Oganizatinol Unit
	- cn Common Name

- Die Verzeichnis-Einträge enthalten *Attribut-Werte-Paare*.
- Ein Verzeichnis-Eintrag kann einen oder mehrere Attribut-Werte-Paare enthalten.
- Einem Attribut kann kein, ein einzelner Wert oder auch ein Satz von Werten zugeordnet werden. Ein

Verzeichnis-Eintrag darf also *nicht-atomare* Werte enthalten (vgl. RDBMS, 1NF) Einige Attribute:

- dn Distinguished Name, legt *absoluten Pfad* im Baum fest
- dc Domainname Component
	- o Organization
- ou Oganizatinol Unit
- cn Common Name

- Die Verzeichnis-Einträge enthalten *Attribut-Werte-Paare*.
- Ein Verzeichnis-Eintrag kann einen oder mehrere Attribut-Werte-Paare enthalten.
- Einem Attribut kann kein, ein einzelner Wert oder auch ein Satz von Werten zugeordnet werden. Ein Verzeichnis-Eintrag darf also *nicht-atomare* Werte enthalten (vgl. RDBMS, 1NF) Einige Attribute:
	- dn Distinguished Name, legt *absoluten Pfad* im Baum fest
	- dc Domainname Component
		- o Organization
	- ou Oganizatinol Unit
	- cn Common Name

- Die Verzeichnis-Einträge enthalten *Attribut-Werte-Paare*.
- Ein Verzeichnis-Eintrag kann einen oder mehrere Attribut-Werte-Paare enthalten.
- Einem Attribut kann kein, ein einzelner Wert oder auch ein Satz von Werten zugeordnet werden. Ein Verzeichnis-Eintrag darf also *nicht-atomare* Werte enthalten (vgl. RDBMS, 1NF) Einige Attribute:
	- dn Distinguished Name, legt *absoluten Pfad* im Baum fest
	- dc Domainname Component
		- o Organization
	- ou Oganizatinol Unit
	- cn Common Name

- Die Verzeichnis-Einträge enthalten *Attribut-Werte-Paare*.
- Ein Verzeichnis-Eintrag kann einen oder mehrere Attribut-Werte-Paare enthalten.
- Einem Attribut kann kein, ein einzelner Wert oder auch ein Satz von Werten zugeordnet werden. Ein Verzeichnis-Eintrag darf also *nicht-atomare* Werte enthalten (vgl. RDBMS, 1NF) Einige Attribute:

### dn Distinguished Name, legt *absoluten Pfad* im Baum fest

- dc Domainname Component
	- o Organization
- ou Oganizatinol Unit
- cn Common Name

- Die Verzeichnis-Einträge enthalten *Attribut-Werte-Paare*.
- Ein Verzeichnis-Eintrag kann einen oder mehrere Attribut-Werte-Paare enthalten.
- Einem Attribut kann kein, ein einzelner Wert oder auch ein Satz von Werten zugeordnet werden. Ein Verzeichnis-Eintrag darf also *nicht-atomare* Werte enthalten (vgl. RDBMS, 1NF) Einige Attribute:
	- dn Distinguished Name, legt *absoluten Pfad* im Baum fest
	- dc Domainname Component
		- o Organization
	- ou Oganizatinol Unit
	- cn Common Name

- Die Verzeichnis-Einträge enthalten *Attribut-Werte-Paare*.
- Ein Verzeichnis-Eintrag kann einen oder mehrere Attribut-Werte-Paare enthalten.
- Einem Attribut kann kein, ein einzelner Wert oder auch ein Satz von Werten zugeordnet werden. Ein Verzeichnis-Eintrag darf also *nicht-atomare* Werte enthalten (vgl. RDBMS, 1NF) Einige Attribute:
	- dn Distinguished Name, legt *absoluten Pfad* im Baum fest
	- dc Domainname Component
		- o Organization
	- ou Oganizatinol Unit
	- cn Common Name

- Die Verzeichnis-Einträge enthalten *Attribut-Werte-Paare*.
- Ein Verzeichnis-Eintrag kann einen oder mehrere Attribut-Werte-Paare enthalten.
- Einem Attribut kann kein, ein einzelner Wert oder auch ein Satz von Werten zugeordnet werden. Ein Verzeichnis-Eintrag darf also *nicht-atomare* Werte enthalten (vgl. RDBMS, 1NF) Einige Attribute:
	- dn Distinguished Name, legt *absoluten Pfad* im Baum fest
	- dc Domainname Component
		- o Organization
	- ou Oganizatinol Unit

cn Common Name

- Die Verzeichnis-Einträge enthalten *Attribut-Werte-Paare*.
- Ein Verzeichnis-Eintrag kann einen oder mehrere Attribut-Werte-Paare enthalten.
- Einem Attribut kann kein, ein einzelner Wert oder auch ein Satz von Werten zugeordnet werden. Ein Verzeichnis-Eintrag darf also *nicht-atomare* Werte enthalten (vgl. RDBMS, 1NF) Einige Attribute:
	- dn Distinguished Name, legt *absoluten Pfad* im Baum fest
	- dc Domainname Component
		- o Organization
	- ou Oganizatinol Unit
	- cn Common Name

- Die Verzeichnis-Einträge enthalten *Attribut-Werte-Paare*.
- Ein Verzeichnis-Eintrag kann einen oder mehrere Attribut-Werte-Paare enthalten.
- Einem Attribut kann kein, ein einzelner Wert oder auch ein Satz von Werten zugeordnet werden. Ein Verzeichnis-Eintrag darf also *nicht-atomare* Werte enthalten (vgl. RDBMS, 1NF) Einige Attribute:
	- dn Distinguished Name, legt *absoluten Pfad* im Baum fest
	- dc Domainname Component
		- o Organization
	- ou Oganizatinol Unit
	- cn Common Name

eine umfassende Auflistung gibt es hier:

http://ldap.akbkhome.com

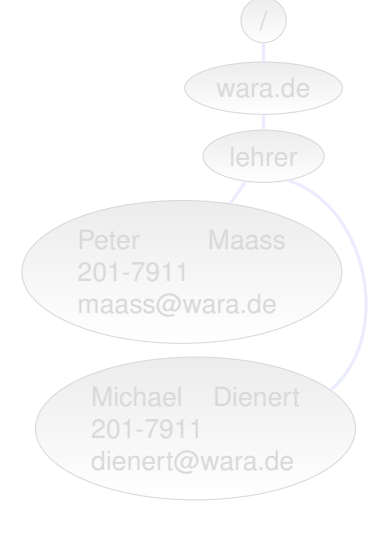

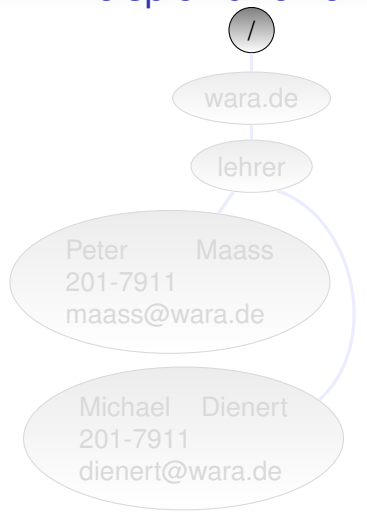

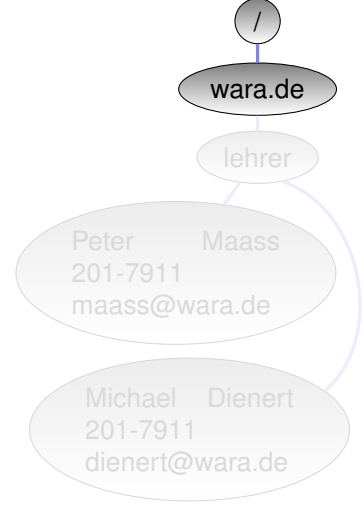

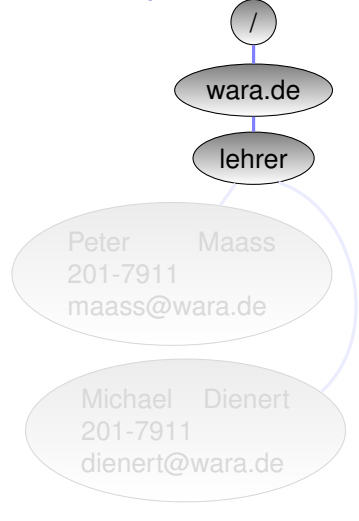

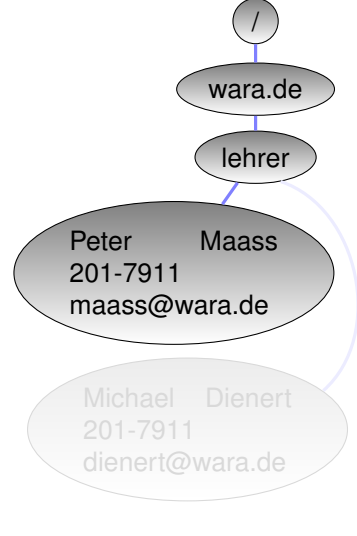

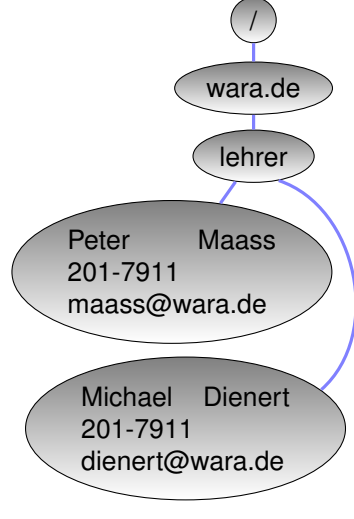

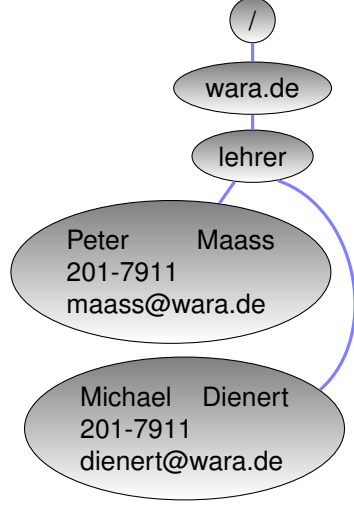

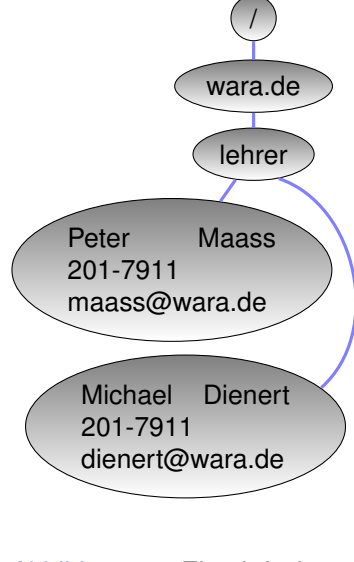

Abbildung 1 : Ein einfacher X.500-Verzeichnisbaum

version: 1

```
dn: dc=wara,dc=de
dc: wara
description: die beste it-schule in freiburg
objectClass: dcObject
objectClass: organization
o: Walther-Rathenau-Gewerbeschule
dn: ou=lehrer, dc=wara,dc=de
ou: lehrer
description: der lehrkoerper der wara
objectClass: organizationalUnit
dn: cn=Peter Maass,ou=lehrer,dc=wara,dc=de
objectclass: inetOrgPerson
cn: Peter Maass
sn: Maass
uid: mas
mail: maass@wara.de
telephonenumber: 201-7911
ou: it
dn: cn=Michael Dienert,ou=lehrer,dc=wara,dc=de
objectclass: inetOrgPerson
cn: Michael Dienert
sn: Dienert
```
uid: dt mail: dienert@wara.de telephonenumber: 201-7911  $\sin \leftarrow i$ <sup>t</sup>

- Am Beispiel fällt die häufige Verwendung des Attributs **objectclass** auf.
- Das ObjectClass-Attribut bestimmt, welche Attribut-Werte-Paare in einem Verzeichnis-Eintrag (Knoten) existieren müssen (vorgeschriebene Attribute) oder dürfen (optionale Attribute).
- Pro Verzeichnis-Eintrag gibt es mindestens ein ObjectClass-Attribut. Es dürfen aber auch mehrere ObjectClass-Attribute vorhanden sein und damit der Verzeichnis-Eintrag zu mehreren Objektklassen gehören ⇒ *Mehrfachvererbung*.

- Am Beispiel fällt die häufige Verwendung des Attributs **objectclass** auf.
- Das ObjectClass-Attribut bestimmt, welche Attribut-Werte-Paare in einem Verzeichnis-Eintrag (Knoten) existieren müssen (vorgeschriebene Attribute) oder dürfen (optionale Attribute).
- Pro Verzeichnis-Eintrag gibt es mindestens ein ObjectClass-Attribut. Es dürfen aber auch mehrere ObjectClass-Attribute vorhanden sein und damit der Verzeichnis-Eintrag zu mehreren Objektklassen gehören ⇒ *Mehrfachvererbung*.

- Am Beispiel fällt die häufige Verwendung des Attributs **objectclass** auf.
- Das ObjectClass-Attribut bestimmt, welche Attribut-Werte-Paare in einem Verzeichnis-Eintrag (Knoten) existieren müssen (vorgeschriebene Attribute) oder dürfen (optionale Attribute).
- Pro Verzeichnis-Eintrag gibt es mindestens ein ObjectClass-Attribut. Es dürfen aber auch mehrere ObjectClass-Attribute vorhanden sein und damit der Verzeichnis-Eintrag zu mehreren Objektklassen gehören ⇒ *Mehrfachvererbung*.

- Am Beispiel fällt die häufige Verwendung des Attributs **objectclass** auf.
- Das ObjectClass-Attribut bestimmt, welche Attribut-Werte-Paare in einem Verzeichnis-Eintrag (Knoten) existieren müssen (vorgeschriebene Attribute) oder dürfen (optionale Attribute).
- Pro Verzeichnis-Eintrag gibt es mindestens ein ObjectClass-Attribut. Es dürfen aber auch mehrere ObjectClass-Attribute vorhanden sein und damit der Verzeichnis-Eintrag zu mehreren Objektklassen gehören ⇒ *Mehrfachvererbung*.

- Am Beispiel fällt die häufige Verwendung des Attributs **objectclass** auf.
- Das ObjectClass-Attribut bestimmt, welche Attribut-Werte-Paare in einem Verzeichnis-Eintrag (Knoten) existieren müssen (vorgeschriebene Attribute) oder dürfen (optionale Attribute).
- Pro Verzeichnis-Eintrag gibt es mindestens ein ObjectClass-Attribut. Es dürfen aber auch mehrere ObjectClass-Attribute vorhanden sein und damit der Verzeichnis-Eintrag zu mehreren Objektklassen gehören ⇒ *Mehrfachvererbung*.

- Eine Objektklasse ist Teil einer *Vererbungshierarchie*.
- Eine Objektklasse erbt alle Eigenschaften ihrer Eltern.
- Der Stammvater aller Objektklassen ist die abstrakte Objektklasse **top**. *top* entspricht somit der Klasse Object in Java. Hier ein Beispiel:

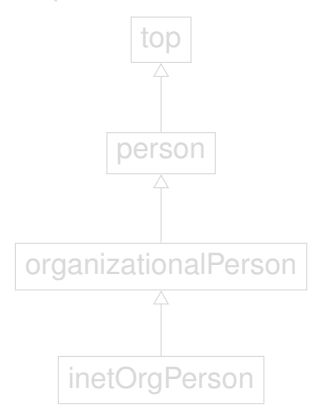

- Eine Objektklasse ist Teil einer *Vererbungshierarchie*.
- Eine Objektklasse erbt alle Eigenschaften ihrer Eltern.
- Der Stammvater aller Objektklassen ist die abstrakte Objektklasse **top**. *top* entspricht somit der Klasse Object in Java. Hier ein Beispiel:

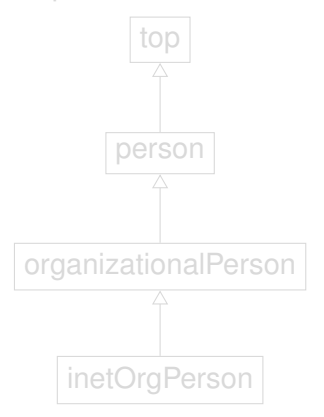

- Eine Objektklasse ist Teil einer *Vererbungshierarchie*.
- Eine Objektklasse erbt alle Eigenschaften ihrer Eltern.
- Der Stammvater aller Objektklassen ist die abstrakte Objektklasse **top**. *top* entspricht somit der Klasse Object in Java. Hier ein Beispiel:

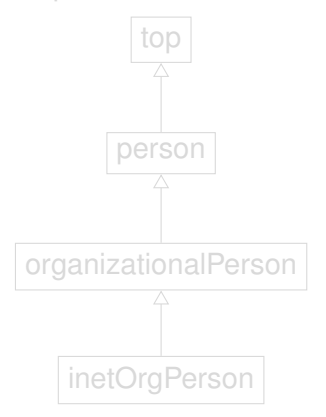

- Eine Objektklasse ist Teil einer *Vererbungshierarchie*.
- Eine Objektklasse erbt alle Eigenschaften ihrer Eltern.
- Der Stammvater aller Objektklassen ist die abstrakte **Objektklasse top.** *top* **entspricht somit der Klasse** Object in Java. Hier ein Beispiel:

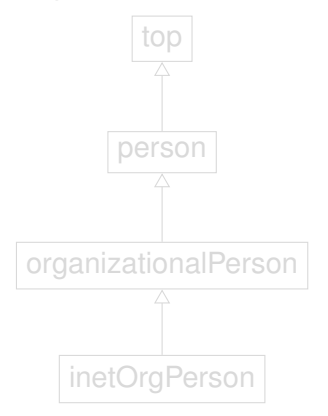

- Eine Objektklasse ist Teil einer *Vererbungshierarchie*.
- Eine Objektklasse erbt alle Eigenschaften ihrer Eltern.
- Der Stammvater aller Objektklassen ist die abstrakte **Objektklasse top.** *top* **entspricht somit der Klasse** Object in Java. Hier ein Beispiel:

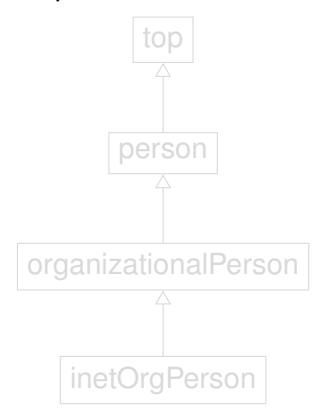

- Eine Objektklasse ist Teil einer *Vererbungshierarchie*.
- Eine Objektklasse erbt alle Eigenschaften ihrer Eltern.
- Der Stammvater aller Objektklassen ist die abstrakte **Objektklasse top.** *top* **entspricht somit der Klasse** Object in Java. Hier ein Beispiel:

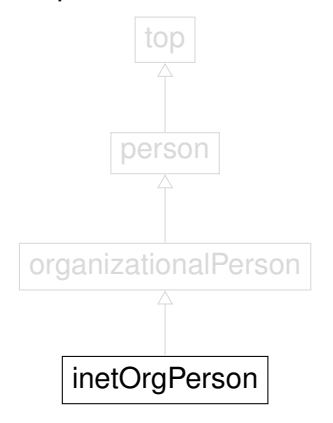

- Eine Objektklasse ist Teil einer *Vererbungshierarchie*.
- Eine Objektklasse erbt alle Eigenschaften ihrer Eltern.
- Der Stammvater aller Objektklassen ist die abstrakte **Objektklasse top.** *top* **entspricht somit der Klasse** Object in Java. Hier ein Beispiel:

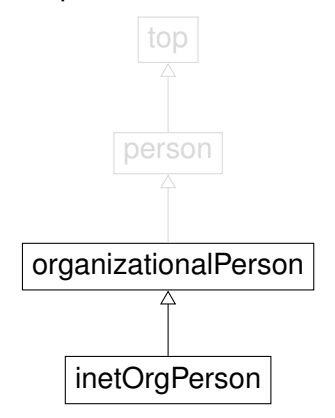

- Eine Objektklasse ist Teil einer *Vererbungshierarchie*.
- Eine Objektklasse erbt alle Eigenschaften ihrer Eltern.
- Der Stammvater aller Objektklassen ist die abstrakte Objektklasse **top**. *top* entspricht somit der Klasse Object in Java. Hier ein Beispiel:

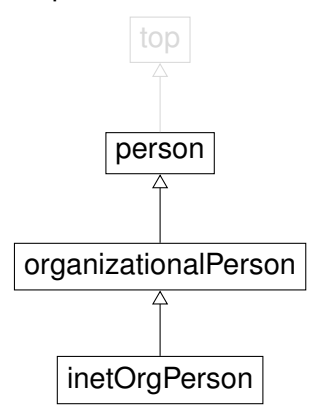
## **Objektklassen**

- Eine Objektklasse ist Teil einer *Vererbungshierarchie*.
- Eine Objektklasse erbt alle Eigenschaften ihrer Eltern.
- Der Stammvater aller Objektklassen ist die abstrakte Objektklasse **top**. *top* entspricht somit der Klasse Object in Java. Hier ein Beispiel:

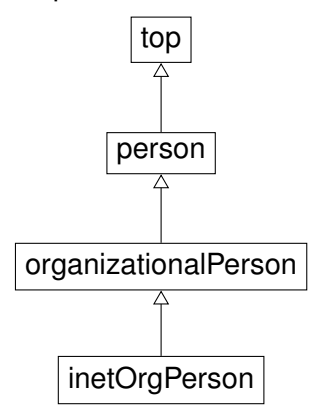

#### Beispiele für Objektklassen und Attribut-Definitionen

objectclass ( 1.3.6.1.1.1.2.0 NAME 'posixAccount' SUP top AUXILIARY DESC 'Abstraction of an account with POSIX attributes' MUST ( cn \$ uid \$ uidNumber \$ gidNumber \$ homeDirectory ) MAY ( userPassword \$ loginShell \$ gecos \$ description ) )

attributetype ( 2.5.4.5 NAME 'serialNumber' DESC 'RFC2256: serial number of the entity' EQUALITY caseIgnoreMatch SUBSTR caseIgnoreSubstringsMatch SYNTAX 1.3.6.1.4.1.1466.115.121.1.44{64} )

- Der *Directory Information Tree* besteht aus *Verzeichnis Einträgen* (Directory Entries).
- Jeder Eintrag hat genau ein *Elternelement* und kein, ein oder viele *Kindelemente*. Im LDAP-Jargon heissen die Eltern *Superior*, abgekürzt **SUP**.
- Jeder Eintrag besteht ausschliesslich aus *Attribut-Werte*-Paaren.
- Jedes Attribut hat einen Namen und ist Mitglied einer oder mehrerer *Objektklassen*.
- Jeder Eintrag wiederum ist *Instanz* einer oder mehrerer *Objektklassen*.
- Welche Objektklassen das sind, wird durch Attribute vom Typ **objectclass** festgelegt.

- Der *Directory Information Tree* besteht aus *Verzeichnis Einträgen* (Directory Entries).
- Jeder Eintrag hat genau ein *Elternelement* und kein, ein oder viele *Kindelemente*. Im LDAP-Jargon heissen die Eltern *Superior*, abgekürzt **SUP**.
- Jeder Eintrag besteht ausschliesslich aus *Attribut-Werte*-Paaren.
- Jedes Attribut hat einen Namen und ist Mitglied einer oder mehrerer *Objektklassen*.
- Jeder Eintrag wiederum ist *Instanz* einer oder mehrerer *Objektklassen*.
- Welche Objektklassen das sind, wird durch Attribute vom Typ **objectclass** festgelegt.

- Der *Directory Information Tree* besteht aus *Verzeichnis Einträgen* (Directory Entries).
- Jeder Eintrag hat genau ein *Elternelement* und kein, ein oder viele *Kindelemente*. Im LDAP-Jargon heissen die Eltern *Superior*, abgekürzt **SUP**.
- Jeder Eintrag besteht ausschliesslich aus *Attribut-Werte*-Paaren.
- Jedes Attribut hat einen Namen und ist Mitglied einer oder mehrerer *Objektklassen*.
- Jeder Eintrag wiederum ist *Instanz* einer oder mehrerer *Objektklassen*.
- Welche Objektklassen das sind, wird durch Attribute vom Typ **objectclass** festgelegt.

- Der *Directory Information Tree* besteht aus *Verzeichnis Einträgen* (Directory Entries).
- Jeder Eintrag hat genau ein *Elternelement* und kein, ein oder viele *Kindelemente*. Im LDAP-Jargon heissen die Eltern *Superior*, abgekürzt **SUP**.
- Jeder Eintrag besteht ausschliesslich aus *Attribut-Werte*-Paaren.
- Jedes Attribut hat einen Namen und ist Mitglied einer oder mehrerer *Objektklassen*.
- Jeder Eintrag wiederum ist *Instanz* einer oder mehrerer *Objektklassen*.
- Welche Objektklassen das sind, wird durch Attribute vom Typ **objectclass** festgelegt.

- Der *Directory Information Tree* besteht aus *Verzeichnis Einträgen* (Directory Entries).
- Jeder Eintrag hat genau ein *Elternelement* und kein, ein oder viele *Kindelemente*. Im LDAP-Jargon heissen die Eltern *Superior*, abgekürzt **SUP**.
- Jeder Eintrag besteht ausschliesslich aus *Attribut-Werte*-Paaren.
- Jedes Attribut hat einen Namen und ist Mitglied einer oder mehrerer *Objektklassen*.
- Jeder Eintrag wiederum ist *Instanz* einer oder mehrerer *Objektklassen*.
- Welche Objektklassen das sind, wird durch Attribute vom Typ **objectclass** festgelegt.

- Der *Directory Information Tree* besteht aus *Verzeichnis Einträgen* (Directory Entries).
- Jeder Eintrag hat genau ein *Elternelement* und kein, ein oder viele *Kindelemente*. Im LDAP-Jargon heissen die Eltern *Superior*, abgekürzt **SUP**.
- Jeder Eintrag besteht ausschliesslich aus *Attribut-Werte*-Paaren.
- Jedes Attribut hat einen Namen und ist Mitglied einer oder mehrerer *Objektklassen*.
- Jeder Eintrag wiederum ist *Instanz* einer oder mehrerer *Objektklassen*.
- Welche Objektklassen das sind, wird durch Attribute vom Typ **objectclass** festgelegt.

- Der *Directory Information Tree* besteht aus *Verzeichnis Einträgen* (Directory Entries).
- Jeder Eintrag hat genau ein *Elternelement* und kein, ein oder viele *Kindelemente*. Im LDAP-Jargon heissen die Eltern *Superior*, abgekürzt **SUP**.
- Jeder Eintrag besteht ausschliesslich aus *Attribut-Werte*-Paaren.
- Jedes Attribut hat einen Namen und ist Mitglied einer oder mehrerer *Objektklassen*.
- Jeder Eintrag wiederum ist *Instanz* einer oder mehrerer *Objektklassen*.
- Welche Objektklassen das sind, wird durch Attribute vom Typ **objectclass** festgelegt.

#### LDAP-Schemas

- Ein LDAP-Schema ist eine Art *Package*, das Definitionen von Objektklassen und Attributen enthält.
- dabei gilt folgende Regel: jedes Attribut und jede Objektklasse muss in einem Schema definiert sein
- möchte man Attribute und Objektklassen verwenden, muss das entsprechende Schema dem LDAP-Server bekannt gemacht werden.
- • altes Verfahren: Datei slapd.conf
	- aktuelles Verfahren: *on-line configuration* (OLC); Konfiguration wird selbst wieder über einen DIT vorgenommen

#### LDAP-Schemas

- Ein LDAP-Schema ist eine Art *Package*, das Definitionen von Objektklassen und Attributen enthält.
- dabei gilt folgende Regel: jedes Attribut und jede Objektklasse muss in einem Schema definiert sein
- möchte man Attribute und Objektklassen verwenden, muss das entsprechende Schema dem LDAP-Server bekannt gemacht werden.
- • altes Verfahren: Datei slapd.conf
	- aktuelles Verfahren: *on-line configuration* (OLC); Konfiguration wird selbst wieder über einen DIT vorgenommen

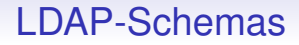

- Ein LDAP-Schema ist eine Art *Package*, das Definitionen von Objektklassen und Attributen enthält.
- dabei gilt folgende Regel: jedes Attribut und jede Objektklasse muss in einem Schema definiert sein
- möchte man Attribute und Objektklassen verwenden, muss das entsprechende Schema dem LDAP-Server bekannt gemacht werden.
- • altes Verfahren: Datei slapd.conf
	- aktuelles Verfahren: *on-line configuration* (OLC); Konfiguration wird selbst wieder über einen DIT vorgenommen

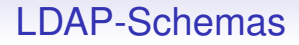

- Ein LDAP-Schema ist eine Art *Package*, das Definitionen von Objektklassen und Attributen enthält.
- dabei gilt folgende Regel: jedes Attribut und jede Objektklasse muss in einem Schema definiert sein
- möchte man Attribute und Objektklassen verwenden, muss das entsprechende Schema dem LDAP-Server bekannt gemacht werden.
- • altes Verfahren: Datei slapd.conf
	- aktuelles Verfahren: *on-line configuration* (OLC); Konfiguration wird selbst wieder über einen DIT vorgenommen

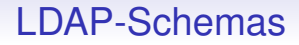

- Ein LDAP-Schema ist eine Art *Package*, das Definitionen von Objektklassen und Attributen enthält.
- dabei gilt folgende Regel: jedes Attribut und jede Objektklasse muss in einem Schema definiert sein
- möchte man Attribute und Objektklassen verwenden, muss das entsprechende Schema dem LDAP-Server bekannt gemacht werden.
- altes Verfahren: Datei slapd.conf
	- aktuelles Verfahren: *on-line configuration* (OLC); Konfiguration wird selbst wieder über einen DIT vorgenommen

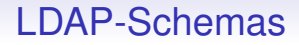

- Ein LDAP-Schema ist eine Art *Package*, das Definitionen von Objektklassen und Attributen enthält.
- dabei gilt folgende Regel: jedes Attribut und jede Objektklasse muss in einem Schema definiert sein
- möchte man Attribute und Objektklassen verwenden, muss das entsprechende Schema dem LDAP-Server bekannt gemacht werden.
- altes Verfahren: Datei slapd.conf
	- aktuelles Verfahren: *on-line configuration* (OLC); Konfiguration wird selbst wieder über einen DIT vorgenommen

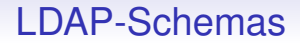

- Ein LDAP-Schema ist eine Art *Package*, das Definitionen von Objektklassen und Attributen enthält.
- dabei gilt folgende Regel: jedes Attribut und jede Objektklasse muss in einem Schema definiert sein
- möchte man Attribute und Objektklassen verwenden, muss das entsprechende Schema dem LDAP-Server bekannt gemacht werden.
- altes Verfahren: Datei slapd.conf
	- aktuelles Verfahren: *on-line configuration* (OLC); Konfiguration wird selbst wieder über einen DIT vorgenommen

Um den LDAP-Baum aufzubauen, gibt es mehrere Möglichkeiten:

- 1. Einfügen von Einträgen direkt in die Backend-Datenbank: slapadd, slapcat, ...
- 2. Einfügen von Einträgen mit dem LDAP-Protokoll selbst: ldapsearch, ldapadd, ldappaswd, ldapdelete,

- 3. Mit grafischen Werkzeugen, sog. LDAP-Browsern: Apache Direct Studio, jexplore, luma, ...
- 4. Durch Einspielen eines *LDAP Data Interchange Files*

#### Um den LDAP-Baum aufzubauen, gibt es mehrere Möglichkeiten:

- 1. Einfügen von Einträgen direkt in die Backend-Datenbank: slapadd, slapcat, ...
- 2. Einfügen von Einträgen mit dem LDAP-Protokoll selbst: ldapsearch, ldapadd, ldappaswd, ldapdelete,

- 3. Mit grafischen Werkzeugen, sog. LDAP-Browsern: Apache Direct Studio, jexplore, luma, ...
- 4. Durch Einspielen eines *LDAP Data Interchange Files*

Um den LDAP-Baum aufzubauen, gibt es mehrere Möglichkeiten:

- 1. Einfügen von Einträgen direkt in die Backend-Datenbank: slapadd, slapcat, ...
- 2. Einfügen von Einträgen mit dem LDAP-Protokoll selbst: ldapsearch, ldapadd, ldappaswd, ldapdelete,
- 3. Mit grafischen Werkzeugen, sog. LDAP-Browsern: Apache Direct Studio, jexplore, luma, ...
- 4. Durch Einspielen eines *LDAP Data Interchange Files*

Um den LDAP-Baum aufzubauen, gibt es mehrere Möglichkeiten:

- 1. Einfügen von Einträgen direkt in die Backend-Datenbank: slapadd, slapcat, ...
- 2. Einfügen von Einträgen mit dem LDAP-Protokoll selbst: ldapsearch, ldapadd, ldappaswd, ldapdelete,

- 3. Mit grafischen Werkzeugen, sog. LDAP-Browsern: Apache Direct Studio, jexplore, luma, ...
- 4. Durch Einspielen eines *LDAP Data Interchange Files*

Um den LDAP-Baum aufzubauen, gibt es mehrere Möglichkeiten:

- 1. Einfügen von Einträgen direkt in die Backend-Datenbank: slapadd, slapcat, ...
- 2. Einfügen von Einträgen mit dem LDAP-Protokoll selbst: ldapsearch, ldapadd, ldappaswd, ldapdelete,

- 3. Mit grafischen Werkzeugen, sog. LDAP-Browsern: Apache Direct Studio, jexplore, luma, ...
- 4. Durch Einspielen eines *LDAP Data Interchange Files*

Um den LDAP-Baum aufzubauen, gibt es mehrere Möglichkeiten:

- 1. Einfügen von Einträgen direkt in die Backend-Datenbank: slapadd, slapcat, ...
- 2. Einfügen von Einträgen mit dem LDAP-Protokoll selbst: ldapsearch, ldapadd, ldappaswd, ldapdelete,

- 3. Mit grafischen Werkzeugen, sog. LDAP-Browsern: Apache Direct Studio, jexplore, luma, ...
- 4. Durch Einspielen eines *LDAP Data Interchange Files*

# Ein LDIF-Beispiel

- Die Angabe der Version ist nicht zwingend, wird aber empfohlen.
- Root/Base/Suffix: wara.de. Die Verwendung von DNS-Namen fuer X.500-Verzeichnisse ist in der RFC2377 beschrieben.
- Attribut **dn**: Die Zeilen, die mit **dn:** beginnen bestimmen, an welche Stelle im Baum die Einträge hingehören. Natürlich muss der Baum von der Wurzel her aufgebaut werden, d.h. die Reihenfolge in der LDIF-Datei ist wichtig.

#### version: 1

dn: dc=wara,dc=de dc: wara description: die beste it-schule in freiburg objectClass: dcObject objectClass: organization o: Walther-Rathenau-Gewerbeschule

dn: ou=lehrer, dc=wara,dc=de ou: lehrer description: der lehrkoerper der wara objectClass: organizationalUnit

dn: cn=Peter Maass,ou=lehrer,dc=wara,dc=de objectclass: inetOrgPerson cn: Peter Maass sn: Maass uid: mas mail: maass@wara.de telephonenumber: 201-7911 ou: it

dn: cn=Michael Dienert,ou=lehrer,dc=wara,dc=de objectclass: inetOrgPerson cn: Michael Dienert sn: Dienert uid: dt mail: dienert@wara.de telephonenumber: 201-7911  $\sim$   $i$   $+$ 

- Die Angabe der Version ist nicht zwingend, wird aber empfohlen.
- Root/Base/Suffix: wara.de. Die Verwendung von DNS-Namen fuer X.500-Verzeichnisse ist in der RFC2377 beschrieben.
- Attribut **dn**: Die Zeilen, die mit **dn:** beginnen bestimmen, an welche Stelle im Baum die Einträge hingehören. Natürlich muss der Baum von der Wurzel her aufgebaut werden, d.h. die Reihenfolge in der LDIF-Datei ist wichtig.

#### version: 1

dn: dc=wara,dc=de dc: wara description: die beste it-schule in freiburg objectClass: dcObject objectClass: organization o: Walther-Rathenau-Gewerbeschule

dn: ou=lehrer, dc=wara,dc=de ou: lehrer description: der lehrkoerper der wara objectClass: organizationalUnit

dn: cn=Peter Maass,ou=lehrer,dc=wara,dc=de objectclass: inetOrgPerson cn: Peter Maass sn: Maass uid: mas mail: maass@wara.de telephonenumber: 201-7911 ou: it

dn: cn=Michael Dienert,ou=lehrer,dc=wara,dc=de objectclass: inetOrgPerson cn: Michael Dienert sn: Dienert uid: dt mail: dienert@wara.de telephonenumber: 201-7911  $\sim$   $i$   $+$ 

• Die Angabe der Version ist nicht zwingend, wird aber empfohlen.

• Root/Base/Suffix: wara.de. Die Verwendung von DNS-Namen fuer X.500-Verzeichnisse ist in der RFC2377 beschrieben.

• Attribut **dn**: Die Zeilen, die mit **dn:** beginnen bestimmen, an welche Stelle im Baum die Einträge hingehören. Natürlich muss der Baum von der Wurzel her aufgebaut werden, d.h. die Reihenfolge in der LDIF-Datei ist wichtig.

#### version: 1

dn: dc=wara,dc=de dc: wara description: die beste it-schule in freiburg objectClass: dcObject objectClass: organization o: Walther-Rathenau-Gewerbeschule

```
dn: ou=lehrer, dc=wara,dc=de
ou: lehrer
description: der lehrkoerper der wara
objectClass: organizationalUnit
```

```
dn: cn=Peter Maass,ou=lehrer,dc=wara,dc=de
objectclass: inetOrgPerson
cn: Peter Maass
sn: Maass
uid: mas
mail: maass@wara.de
telephonenumber: 201-7911
ou: it
```
dn: cn=Michael Dienert,ou=lehrer,dc=wara,dc=de objectclass: inetOrgPerson cn: Michael Dienert sn: Dienert uid: dt mail: dienert@wara.de telephonenumber: 201-7911  $\sim$   $i$   $+$ 

- Die Angabe der Version ist nicht zwingend, wird aber empfohlen.
- Root/Base/Suffix: wara.de. Die Verwendung von DNS-Namen fuer X.500-Verzeichnisse ist in der RFC2377 beschrieben.
- Attribut **dn**: Die Zeilen, die mit **dn:** beginnen bestimmen, an welche Stelle im Baum die Einträge hingehören. Natürlich muss der Baum von der Wurzel her aufgebaut werden, d.h. die Reihenfolge in der LDIF-Datei ist wichtig.

```
version: 1
```
dn: dc=wara,dc=de dc: wara description: die beste it-schule in freiburg objectClass: dcObject objectClass: organization o: Walther-Rathenau-Gewerbeschule

```
dn: ou=lehrer, dc=wara,dc=de
ou: lehrer
description: der lehrkoerper der wara
objectClass: organizationalUnit
```

```
dn: cn=Peter Maass,ou=lehrer,dc=wara,dc=de
objectclass: inetOrgPerson
cn: Peter Maass
sn: Maass
uid: mas
mail: maass@wara.de
telephonenumber: 201-7911
ou: it
```
dn: cn=Michael Dienert,ou=lehrer,dc=wara,dc=de objectclass: inetOrgPerson cn: Michael Dienert sn: Dienert uid: dt mail: dienert@wara.de telephonenumber: 201-7911  $\sim$   $i+$ 

- Die Angabe der Version ist nicht zwingend, wird aber empfohlen.
- Root/Base/Suffix: wara.de. Die Verwendung von DNS-Namen fuer X.500-Verzeichnisse ist in der RFC2377 beschrieben.
- Attribut **dn**: Die Zeilen, die mit **dn:** beginnen bestimmen, an welche Stelle im Baum die Einträge hingehören. Natürlich muss der Baum von der Wurzel her aufgebaut werden, d.h. die Reihenfolge in der LDIF-Datei ist wichtig.

- Der **DN** entspricht einem *absoluten Pfad* in einem Dateisystem
- Der **RDN** entspricht einem *Dateinamen* in einem Dateisystem, kann sich allerdings aus mehreren Attributen zusammensetzen (s.u.)
- wie auch in einem Dateisystem, wird der absolute Pfad, also der DN *nicht* in der Backend-DB selbst gespeichert!
- Im obigen Lehrerbeispiel sind die rdns identisch mit den cn der Lehrer.
- Was passiert bei Namensgleicheit? ⇒ *Multivalued RDN*

- Der **DN** entspricht einem *absoluten Pfad* in einem Dateisystem
- Der **RDN** entspricht einem *Dateinamen* in einem Dateisystem, kann sich allerdings aus mehreren Attributen zusammensetzen (s.u.)
- wie auch in einem Dateisystem, wird der absolute Pfad, also der DN *nicht* in der Backend-DB selbst gespeichert!
- Im obigen Lehrerbeispiel sind die rdns identisch mit den cn der Lehrer.
- Was passiert bei Namensgleicheit? ⇒ *Multivalued RDN*

- Der **DN** entspricht einem *absoluten Pfad* in einem Dateisystem
- Der **RDN** entspricht einem *Dateinamen* in einem Dateisystem, kann sich allerdings aus mehreren Attributen zusammensetzen (s.u.)
- wie auch in einem Dateisystem, wird der absolute Pfad, also der DN *nicht* in der Backend-DB selbst gespeichert!
- Im obigen Lehrerbeispiel sind die rdns identisch mit den cn der Lehrer.
- Was passiert bei Namensgleicheit? ⇒ *Multivalued RDN*

- Der **DN** entspricht einem *absoluten Pfad* in einem Dateisystem
- Der **RDN** entspricht einem *Dateinamen* in einem Dateisystem, kann sich allerdings aus mehreren Attributen zusammensetzen (s.u.)
- wie auch in einem Dateisystem, wird der absolute Pfad, also der DN *nicht* in der Backend-DB selbst gespeichert!
- Im obigen Lehrerbeispiel sind die rdns identisch mit den cn der Lehrer.
- Was passiert bei Namensgleicheit? ⇒ *Multivalued RDN*

- Der **DN** entspricht einem *absoluten Pfad* in einem Dateisystem
- Der **RDN** entspricht einem *Dateinamen* in einem Dateisystem, kann sich allerdings aus mehreren Attributen zusammensetzen (s.u.)
- wie auch in einem Dateisystem, wird der absolute Pfad, also der DN *nicht* in der Backend-DB selbst gespeichert!
- Im obigen Lehrerbeispiel sind die rdns identisch mit den cn der Lehrer.
- Was passiert bei Namensgleicheit? ⇒ *Multivalued RDN*

- Der **DN** entspricht einem *absoluten Pfad* in einem Dateisystem
- Der **RDN** entspricht einem *Dateinamen* in einem Dateisystem, kann sich allerdings aus mehreren Attributen zusammensetzen (s.u.)
- wie auch in einem Dateisystem, wird der absolute Pfad, also der DN *nicht* in der Backend-DB selbst gespeichert!
- Im obigen Lehrerbeispiel sind die rdns identisch mit den cn der Lehrer.
- Was passiert bei Namensgleicheit? ⇒ *Multivalued RDN*

- Der **DN** entspricht einem *absoluten Pfad* in einem Dateisystem
- Der **RDN** entspricht einem *Dateinamen* in einem Dateisystem, kann sich allerdings aus mehreren Attributen zusammensetzen (s.u.)
- wie auch in einem Dateisystem, wird der absolute Pfad, also der DN *nicht* in der Backend-DB selbst gespeichert!
- Im obigen Lehrerbeispiel sind die rdns identisch mit den cn der Lehrer.
- Was passiert bei Namensgleicheit? ⇒ *Multivalued RDN*

- Der **DN** entspricht einem *absoluten Pfad* in einem Dateisystem
- Der **RDN** entspricht einem *Dateinamen* in einem Dateisystem, kann sich allerdings aus mehreren Attributen zusammensetzen (s.u.)
- wie auch in einem Dateisystem, wird der absolute Pfad, also der DN *nicht* in der Backend-DB selbst gespeichert!
- Im obigen Lehrerbeispiel sind die rdns identisch mit den cn der Lehrer.
- Was passiert bei Namensgleicheit? ⇒ *Multivalued RDN*

# Multivalued RDN

Im Kollegium gibt es zwei Personen *Frank Müller* in der Abteilung *Allgemeinbildung*.

- Damit wir eindeutige RDNs erhalten, wird noch das Attribut **lb** (Lehrbefähigung) hinzugenommen
- Die RDNs setzen sich nun aus cn und Ib zusammen:
	- cn=Frank Müller+lb=englisch
	- cn=Frank Müller+lb=deutsch
- natürlich müsste man dazu das Attribut **lb** definieren und die Objektklassen erweitern.
- Line-Continuation: Leerzeichen am Zeilenanfang der umgebrochenen Zeile. Escape-Character sind unnötig
- Damit wir eindeutige RDNs erhalten, wird noch das Attribut **lb** (Lehrbefähigung) hinzugenommen
- Die RDNs setzen sich nun aus cn und Ib zusammen:
	- cn=Frank Müller+lb=englisch
	- cn=Frank Müller+lb=deutsch
- natürlich müsste man dazu das Attribut **lb** definieren und die Objektklassen erweitern.
- Line-Continuation: Leerzeichen am Zeilenanfang der umgebrochenen Zeile. Escape-Character sind unnötig

```
dn: cn=Frank Müller+lb=englisch,
ou=lehrer,dc=wara,dc=de
objectclass: inetOrgPerson
cn: Frank Müller
ou: Allgemeinbildung
lb: englisch
```
- Damit wir eindeutige RDNs erhalten, wird noch das Attribut **lb** (Lehrbefähigung) hinzugenommen
- Die RDNs setzen sich nun aus cn und Ib zusammen:
	- cn=Frank Müller+lb=englisch
	- cn=Frank Müller+lb=deutsch
- natürlich müsste man dazu das Attribut **lb** definieren und die Objektklassen erweitern.
- Line-Continuation: Leerzeichen am Zeilenanfang der umgebrochenen Zeile. Escape-Character sind unnötig

#### Im Kollegium gibt es zwei Personen *Frank Müller* in der Abteilung *Allgemeinbildung*.

```
dn: cn=Frank Müller+lb=englisch,
ou=lehrer,dc=wara,dc=de
objectclass: inetOrgPerson
cn: Frank Müller
ou: Allgemeinbildung
lb: englisch
```
dn: cn=Frank Müller+lb=deutsch, ou=lehrer,dc=wara,dc=de objectclass: inetOrgPerson cn: Frank Müller ou: Allgemeinbildung lb: deutsch

- Damit wir eindeutige RDNs erhalten, wird noch das Attribut **lb** (Lehrbefähigung) hinzugenommen
- Die RDNs setzen sich nun aus cn und Ib zusammen:
	- cn=Frank Müller+lb=englisch
	- cn=Frank Müller+lb=deutsch
- natürlich müsste man dazu das Attribut **lb** definieren und die Objektklassen erweitern.
- Line-Continuation: Leerzeichen am Zeilenanfang der umgebrochenen Zeile. Escape-Character sind unnötig

```
dn: cn=Frank Müller+lb=englisch,
ou=lehrer,dc=wara,dc=de
objectclass: inetOrgPerson
cn: Frank Müller
ou: Allgemeinbildung
lb: englisch
```

```
dn: cn=Frank Müller+lb=deutsch,
 ou=lehrer,dc=wara,dc=de
objectclass: inetOrgPerson
cn: Frank Müller
ou: Allgemeinbildung
lb: deutsch
```
- Damit wir eindeutige RDNs erhalten, wird noch das Attribut **lb** (Lehrbefähigung) hinzugenommen
- Die RDNs setzen sich nun aus cn und Ib zusammen:
	- cn=Frank Müller+lb=englisch
	- cn=Frank Müller+lb=deutsch
- natürlich müsste man dazu das Attribut **lb** definieren und die Objektklassen erweitern.
- Line-Continuation: Leerzeichen am Zeilenanfang der umgebrochenen Zeile. Escape-Character sind unnötig

```
dn: cn=Frank Müller+lb=englisch,
ou=lehrer,dc=wara,dc=de
objectclass: inetOrgPerson
cn: Frank Müller
ou: Allgemeinbildung
lb: englisch
```

```
dn: cn=Frank Müller+lb=deutsch,
 ou=lehrer,dc=wara,dc=de
objectclass: inetOrgPerson
cn: Frank Müller
ou: Allgemeinbildung
lb: deutsch
```
- Damit wir eindeutige RDNs erhalten, wird noch das Attribut **lb** (Lehrbefähigung) hinzugenommen
- Die RDNs setzen sich nun aus cn und lb zusammen:
	- cn=Frank Müller+lb=englisch
	- cn=Frank Müller+lb=deutsch
- natürlich müsste man dazu das Attribut **lb** definieren und die Objektklassen erweitern.
- Line-Continuation: Leerzeichen am Zeilenanfang der umgebrochenen Zeile. Escape-Character sind unnötig

```
dn: cn=Frank Müller+lb=englisch,
ou=lehrer,dc=wara,dc=de
objectclass: inetOrgPerson
cn: Frank Müller
ou: Allgemeinbildung
lb: englisch
```

```
dn: cn=Frank Müller+lb=deutsch,
 ou=lehrer,dc=wara,dc=de
objectclass: inetOrgPerson
cn: Frank Müller
ou: Allgemeinbildung
lb: deutsch
```
- Damit wir eindeutige RDNs erhalten, wird noch das Attribut **lb** (Lehrbefähigung) hinzugenommen
- Die RDNs setzen sich nun aus cn und lb zusammen:
	- cn=Frank Müller+lb=englisch
	- cn=Frank Müller+lb=deutsch
- natürlich müsste man dazu das Attribut **lb** definieren und die Objektklassen erweitern.
- Line-Continuation: Leerzeichen am Zeilenanfang der umgebrochenen Zeile. Escape-Character sind unnötig

```
dn: cn=Frank Müller+lb=englisch,
ou=lehrer,dc=wara,dc=de
objectclass: inetOrgPerson
cn: Frank Müller
ou: Allgemeinbildung
lb: englisch
```

```
dn: cn=Frank Müller+lb=deutsch,
 ou=lehrer,dc=wara,dc=de
objectclass: inetOrgPerson
cn: Frank Müller
ou: Allgemeinbildung
lb: deutsch
```
- Damit wir eindeutige RDNs erhalten, wird noch das Attribut **lb** (Lehrbefähigung) hinzugenommen
- Die RDNs setzen sich nun aus cn und lb zusammen:
	- cn=Frank Müller+lb=englisch
	- cn=Frank Müller+lb=deutsch
- natürlich müsste man dazu das Attribut **lb** definieren und die Objektklassen erweitern.
- Line-Continuation: Leerzeichen am Zeilenanfang der umgebrochenen Zeile. Escape-Character sind unnötig

```
dn: cn=Frank Müller+lb=englisch,
ou=lehrer,dc=wara,dc=de
objectclass: inetOrgPerson
cn: Frank Müller
ou: Allgemeinbildung
lb: englisch
```

```
dn: cn=Frank Müller+lb=deutsch,
 ou=lehrer,dc=wara,dc=de
objectclass: inetOrgPerson
cn: Frank Müller
ou: Allgemeinbildung
lb: deutsch
```
- Damit wir eindeutige RDNs erhalten, wird noch das Attribut **lb** (Lehrbefähigung) hinzugenommen
- Die RDNs setzen sich nun aus cn und lb zusammen:
	- cn=Frank Müller+lb=englisch
	- cn=Frank Müller+lb=deutsch
- natürlich müsste man dazu das Attribut **lb** definieren und die Objektklassen erweitern.
- Line-Continuation: Leerzeichen am Zeilenanfang der umgebrochenen Zeile. Escape-Character sind unnötig

```
dn: cn=Frank Müller+lb=englisch,
ou=lehrer,dc=wara,dc=de
objectclass: inetOrgPerson
cn: Frank Müller
ou: Allgemeinbildung
lb: englisch
```

```
dn: cn=Frank Müller+lb=deutsch,
 ou=lehrer,dc=wara,dc=de
objectclass: inetOrgPerson
cn: Frank Müller
ou: Allgemeinbildung
lb: deutsch
```
- Damit wir eindeutige RDNs erhalten, wird noch das Attribut **lb** (Lehrbefähigung) hinzugenommen
- Die RDNs setzen sich nun aus cn und lb zusammen:
	- cn=Frank Müller+lb=englisch
	- cn=Frank Müller+lb=deutsch
- natürlich müsste man dazu das Attribut **lb** definieren und die Objektklassen erweitern.
- Line-Continuation: Leerzeichen am Zeilenanfang der umgebrochenen Zeile. Escape-Character sind unnötig

- 1. erste Schritte mit: **OpenLDAP**
- 2. warum OpenLDAP?
	- frei, quelloffen
	- Standard unter Linux, BSD und OSX-Server
	- Direkter Ableger der ersten LDAP-Implementierung der Univ. of Michigan.
	- unzählige Programmierschnittstellen (JAVA, Python, Perl,
	- Anbindung an viele Dienste möglich (out-of-the-box)
- 3. Installieren: slapd = Standalone LDAP Demon, ldap-Hilfprogramme:

### 1. erste Schritte mit: **OpenLDAP**

#### 2. warum OpenLDAP?

- frei, quelloffen
- Standard unter Linux, BSD und OSX-Server
- Direkter Ableger der ersten LDAP-Implementierung der Univ. of Michigan.
- unzählige Programmierschnittstellen (JAVA, Python, Perl,
- Anbindung an viele Dienste möglich (out-of-the-box)
- 3. Installieren: slapd = Standalone LDAP Demon, ldap-Hilfprogramme:

1. erste Schritte mit: **OpenLDAP**

### 2. warum OpenLDAP?

- frei, quelloffen
- Standard unter Linux, BSD und OSX-Server
- Direkter Ableger der ersten LDAP-Implementierung der Univ. of Michigan.
- unzählige Programmierschnittstellen (JAVA, Python, Perl,
- Anbindung an viele Dienste möglich (out-of-the-box)
- 3. Installieren: slapd = Standalone LDAP Demon, ldap-Hilfprogramme:

- 1. erste Schritte mit: **OpenLDAP**
- 2. warum OpenLDAP?
	- frei, quelloffen
	- Standard unter Linux, BSD und OSX-Server
	- Direkter Ableger der ersten LDAP-Implementierung der Univ. of Michigan.
	- unzählige Programmierschnittstellen (JAVA, Python, Perl,
	- Anbindung an viele Dienste möglich (out-of-the-box)
- 3. Installieren: slapd = Standalone LDAP Demon, ldap-Hilfprogramme:

- 1. erste Schritte mit: **OpenLDAP**
- 2. warum OpenLDAP?
	- frei, quelloffen
	- Standard unter Linux, BSD und OSX-Server
	- Direkter Ableger der ersten LDAP-Implementierung der Univ. of Michigan.
	- unzählige Programmierschnittstellen (JAVA, Python, Perl,
	- Anbindung an viele Dienste möglich (out-of-the-box)
- 3. Installieren: slapd = Standalone LDAP Demon, ldap-Hilfprogramme:

- 1. erste Schritte mit: **OpenLDAP**
- 2. warum OpenLDAP?
	- frei, quelloffen
	- Standard unter Linux, BSD und OSX-Server
	- Direkter Ableger der ersten LDAP-Implementierung der Univ. of Michigan.
	- unzählige Programmierschnittstellen (JAVA, Python, Perl,
	- Anbindung an viele Dienste möglich (out-of-the-box)
- 3. Installieren: slapd = Standalone LDAP Demon, ldap-Hilfprogramme:

- 1. erste Schritte mit: **OpenLDAP**
- 2. warum OpenLDAP?
	- frei, quelloffen
	- Standard unter Linux, BSD und OSX-Server
	- Direkter Ableger der ersten LDAP-Implementierung der Univ. of Michigan.
	- unzählige Programmierschnittstellen (JAVA, Python, Perl, ...)
	- Anbindung an viele Dienste möglich (out-of-the-box)
- 3. Installieren: slapd = Standalone LDAP Demon, ldap-Hilfprogramme:

- 1. erste Schritte mit: **OpenLDAP**
- 2. warum OpenLDAP?
	- frei, quelloffen
	- Standard unter Linux, BSD und OSX-Server
	- Direkter Ableger der ersten LDAP-Implementierung der Univ. of Michigan.
	- unzählige Programmierschnittstellen (JAVA, Python, Perl, ...)
	- Anbindung an viele Dienste möglich (out-of-the-box)
- 3. Installieren: slapd = Standalone LDAP Demon, ldap-Hilfprogramme:

- 1. erste Schritte mit: **OpenLDAP**
- 2. warum OpenLDAP?
	- frei, quelloffen
	- Standard unter Linux, BSD und OSX-Server
	- Direkter Ableger der ersten LDAP-Implementierung der Univ. of Michigan.
	- unzählige Programmierschnittstellen (JAVA, Python, Perl, ...)
	- Anbindung an viele Dienste möglich (out-of-the-box)
- 3. Installieren: slapd = Standalone LDAP Demon, ldap-Hilfprogramme:

```
aptitude install slapd ldap-utils
```
Die folgenden Schritte können nach Eingabe von

- 1. Konfiguration *nicht* überspringen
- 2. DNS-Domainnamen wählen. Beispiel: wara.de
- 3. Firmen/Schulnamen wählen. Beispiel: wara
- 4. Administrator-Passwort wählen. Beispiel:

- 5. **HDB** als Datenbankbackend wählen.
- 6. LDAPv2 **nicht** erlauben

### Die folgenden Schritte können nach Eingabe von

dpkg-reconfigure slapd

- 1. Konfiguration *nicht* überspringen
- 2. DNS-Domainnamen wählen. Beispiel: wara.de
- 3. Firmen/Schulnamen wählen. Beispiel: wara
- 4. Administrator-Passwort wählen. Beispiel:

- 5. **HDB** als Datenbankbackend wählen.
- 6. LDAPv2 **nicht** erlauben

### Die folgenden Schritte können nach Eingabe von

```
dpkg-reconfigure slapd
```
- 1. Konfiguration *nicht* überspringen
- 2. DNS-Domainnamen wählen. Beispiel: wara.de
- 3. Firmen/Schulnamen wählen. Beispiel: wara
- 4. Administrator-Passwort wählen. Beispiel:

- 5. **HDB** als Datenbankbackend wählen.
- 6. LDAPv2 **nicht** erlauben

Die folgenden Schritte können nach Eingabe von

```
dpkg-reconfigure slapd
```
- 1. Konfiguration *nicht* überspringen
- 2. DNS-Domainnamen wählen. Beispiel: wara.de
- 3. Firmen/Schulnamen wählen. Beispiel: wara
- 4. Administrator-Passwort wählen. Beispiel:

- 5. **HDB** als Datenbankbackend wählen.
- 6. LDAPv2 **nicht** erlauben

Die folgenden Schritte können nach Eingabe von

```
dpkg-reconfigure slapd
```
beliebig oft wiederholt werden.

- 1. Konfiguration *nicht* überspringen
- 2. DNS-Domainnamen wählen. Beispiel: wara.de
- 3. Firmen/Schulnamen wählen. Beispiel: wara
- 4. Administrator-Passwort wählen. Beispiel:

5. **HDB** als Datenbankbackend wählen.

6. LDAPv2 **nicht** erlauben

Die folgenden Schritte können nach Eingabe von

```
dpkg-reconfigure slapd
```
beliebig oft wiederholt werden.

- 1. Konfiguration *nicht* überspringen
- 2. DNS-Domainnamen wählen. Beispiel: wara.de
- 3. Firmen/Schulnamen wählen. Beispiel: wara
- 4. Administrator-Passwort wählen. Beispiel:

ljwml! (letztes jahr war mehr lametta ! (bei Fam. Hoppensted) )

5. **HDB** als Datenbankbackend wählen.

6. LDAPv2 **nicht** erlauben

Die folgenden Schritte können nach Eingabe von

```
dpkg-reconfigure slapd
```
beliebig oft wiederholt werden.

- 1. Konfiguration *nicht* überspringen
- 2. DNS-Domainnamen wählen. Beispiel: wara.de
- 3. Firmen/Schulnamen wählen. Beispiel: wara
- 4. Administrator-Passwort wählen. Beispiel:

ljwml! (letztes jahr war mehr lametta ! (bei Fam. Hoppensted) )

- 5. **HDB** als Datenbankbackend wählen.
- 6. LDAPv2 **nicht** erlauben

Die folgenden Schritte können nach Eingabe von

```
dpkg-reconfigure slapd
```
beliebig oft wiederholt werden.

- 1. Konfiguration *nicht* überspringen
- 2. DNS-Domainnamen wählen. Beispiel: wara.de
- 3. Firmen/Schulnamen wählen. Beispiel: wara
- 4. Administrator-Passwort wählen. Beispiel:

ljwml! (letztes jahr war mehr lametta ! (bei Fam. Hoppensted) )

- 5. **HDB** als Datenbankbackend wählen.
- 6. LDAPv2 **nicht** erlauben

Mit folgender Kommandozeile kann man sich die komplette *slapd* Grundkonfiguration einschliesslich aller geladener Schemata ansehen:

- Das Kommando setzt root-Rechte voraus (uid=0), sonst bekommt man nicht viel zu sehen. Der Benutzer mit der uid=0 (root) hat alle Rechte.
- verantwortlich dafür ist das Attribut **olcAccess**

Mit folgender Kommandozeile kann man sich die komplette *slapd* Grundkonfiguration einschliesslich aller geladener Schemata ansehen:

- Das Kommando setzt root-Rechte voraus (uid=0), sonst bekommt man nicht viel zu sehen. Der Benutzer mit der uid=0 (root) hat alle Rechte.
- verantwortlich dafür ist das Attribut **olcAccess**

Mit folgender Kommandozeile kann man sich die komplette *slapd* Grundkonfiguration einschliesslich aller geladener Schemata ansehen:

ldapsearch -Y EXTERNAL -H ldapi:/// -b "cn=config" |less

- Das Kommando setzt root-Rechte voraus (uid=0), sonst bekommt man nicht viel zu sehen. Der Benutzer mit der uid=0 (root) hat alle Rechte.
- verantwortlich dafür ist das Attribut **olcAccess**

Mit folgender Kommandozeile kann man sich die komplette *slapd* Grundkonfiguration einschliesslich aller geladener Schemata ansehen:

ldapsearch -Y EXTERNAL -H ldapi:/// -b "cn=config" |less

- Das Kommando setzt root-Rechte voraus (uid=0), sonst bekommt man nicht viel zu sehen. Der Benutzer mit der uid=0 (root) hat alle Rechte.
- verantwortlich dafür ist das Attribut **olcAccess**

Mit folgender Kommandozeile kann man sich die komplette *slapd* Grundkonfiguration einschliesslich aller geladener Schemata ansehen:

ldapsearch -Y EXTERNAL -H ldapi:/// -b "cn=config" |less

- Das Kommando setzt root-Rechte voraus (uid=0), sonst bekommt man nicht viel zu sehen. Der Benutzer mit der uid=0 (root) hat alle Rechte.
- verantwortlich dafür ist das Attribut **olcAccess**

- Entwerfen Sie einen X.500-Baum, z.B. wie bei Abb. [1](#page-51-0) gezeigt.
- Schreiben Sie die zugehörige LDIF-Datei mit einem Editor (z.B. gedit, emacs, vi, nano).Achtung: ein Teil des Baumes wurde schon bei der Grundkonfiguration erzeugt!
- Einspielen der LDIF-Datei mit:

Passwort ist das Passwort des Administrators des wara.de-Baums, das wir bei der Grundkonfiguration eingegeben haben.

- Entwerfen Sie einen X.500-Baum, z.B. wie bei Abb. [1](#page-51-0) gezeigt.
- Schreiben Sie die zugehörige LDIF-Datei mit einem Editor (z.B. gedit, emacs, vi, nano).Achtung: ein Teil des Baumes wurde schon bei der Grundkonfiguration erzeugt!
- Einspielen der LDIF-Datei mit:

Passwort ist das Passwort des Administrators des wara.de-Baums, das wir bei der Grundkonfiguration eingegeben haben.

- Entwerfen Sie einen X.500-Baum, z.B. wie bei Abb. [1](#page-51-0) gezeigt.
- Schreiben Sie die zugehörige LDIF-Datei mit einem Editor (z.B. gedit, emacs, vi, nano).Achtung: ein Teil des Baumes wurde schon bei der Grundkonfiguration erzeugt!
- Einspielen der LDIF-Datei mit:

Passwort ist das Passwort des Administrators des wara.de-Baums, das wir bei der Grundkonfiguration eingegeben haben.

- Entwerfen Sie einen X.500-Baum, z.B. wie bei Abb. [1](#page-51-0) gezeigt.
- Schreiben Sie die zugehörige LDIF-Datei mit einem Editor (z.B. gedit, emacs, vi, nano).Achtung: ein Teil des Baumes wurde schon bei der Grundkonfiguration erzeugt!
- Einspielen der LDIF-Datei mit:

Passwort ist das Passwort des Administrators des wara.de-Baums, das wir bei der Grundkonfiguration eingegeben haben.

- Entwerfen Sie einen X.500-Baum, z.B. wie bei Abb. [1](#page-51-0) gezeigt.
- Schreiben Sie die zugehörige LDIF-Datei mit einem Editor (z.B. gedit, emacs, vi, nano).Achtung: ein Teil des Baumes wurde schon bei der Grundkonfiguration erzeugt!
- Einspielen der LDIF-Datei mit:

```
ldapadd -D "cn=admin,dc=wara,dc=de" -f test.ldif -W -x
```
Passwort ist das Passwort des Administrators des wara.de-Baums, das wir bei der Grundkonfiguration eingegeben haben.
### LDIF-Datei erstellen und einspielen

- Entwerfen Sie einen X.500-Baum, z.B. wie bei Abb. [1](#page-51-0) gezeigt.
- Schreiben Sie die zugehörige LDIF-Datei mit einem Editor (z.B. gedit, emacs, vi, nano).Achtung: ein Teil des Baumes wurde schon bei der Grundkonfiguration erzeugt!
- Einspielen der LDIF-Datei mit:

```
ldapadd -D "cn=admin,dc=wara,dc=de" -f test.ldif -W -x
```
Passwort ist das Passwort des Administrators des wara.de-Baums, das wir bei der Grundkonfiguration eingegeben haben.

• Abfragen des Verzeichnisses:

### LDIF-Datei erstellen und einspielen

- Entwerfen Sie einen X.500-Baum, z.B. wie bei Abb. [1](#page-51-0) gezeigt.
- Schreiben Sie die zugehörige LDIF-Datei mit einem Editor (z.B. gedit, emacs, vi, nano).Achtung: ein Teil des Baumes wurde schon bei der Grundkonfiguration erzeugt!
- Einspielen der LDIF-Datei mit:

```
ldapadd -D "cn=admin,dc=wara,dc=de" -f test.ldif -W -x
```
Passwort ist das Passwort des Administrators des wara.de-Baums, das wir bei der Grundkonfiguration eingegeben haben.

• Abfragen des Verzeichnisses:

```
ldapsearch -b "dc=wara,dc=de" -x
```
### Ein paar Aufgaben

- Frage: was bewirken die Optionen -D, -f, -W, -x ? (man-Pages konsultieren)
- Fügen Sie noch einen weiteren Lehrpersoneneintrag hinzu. Hierzu müssen Sie eine weitere LDIF-Datei erstellen und mit *ldapadd* einspielen.

### Ein paar Aufgaben

- Frage: was bewirken die Optionen -D, -f, -W, -x ? (man-Pages konsultieren)
- Fügen Sie noch einen weiteren Lehrpersoneneintrag hinzu. Hierzu müssen Sie eine weitere LDIF-Datei erstellen und mit *ldapadd* einspielen.

### Ein paar Aufgaben

- Frage: was bewirken die Optionen -D, -f, -W, -x ? (man-Pages konsultieren)
- Fügen Sie noch einen weiteren Lehrpersoneneintrag hinzu. Hierzu müssen Sie eine weitere LDIF-Datei erstellen und mit *ldapadd* einspielen.

#### LDIF-Datei

#### LDIF-Datei

```
version: 1
dn: ou=lehrer,dc=wara,dc=de
ou: lehrer
description: der lehrkoerper der wara
objectClass: organizationalUnit
dn: cn=Peter Maass,ou=lehrer,dc=wara,dc=de
objectclass: inetOrgPerson
cn: Peter Maass
sn: Maass
uid: mas
mail: maass@wara.de
telephonenumber: 201-7911
ou: it
dn: cn=Michael Dienert,ou=lehrer,dc=wara,dc=de
objectclass: inetOrgPerson
cn: Michael Dienert
sn: Dienert
uid: dt
mail: dienert@wara.de
telephonenumber: 201-7911
ou: it
```
- -D Distinguished Name (=abs. Pfad) desjenigen, der sich mit dem Verzeichnis verbindet (*bind*). Muss ggfs. authorisiert sein.
	- -f **F**ile.
- -W Passwort über Eingabeaufforderung einlesen. Alternative: mit Option -w direkt mitgeben.
	- -x einfache Authorisierung anstelle von SASL verwenden

```
dn: cn="Alfred E. Neumann",ou=lehrer,dc=wara,dc=de
cn: "Alfred E. Neumann"
```
- -D Distinguished Name (=abs. Pfad) desjenigen, der sich mit dem Verzeichnis verbindet (*bind*). Muss ggfs. authorisiert sein.
	- -f **F**ile.
- -W Passwort über Eingabeaufforderung einlesen. Alternative: mit Option -w direkt mitgeben.
	- -x einfache Authorisierung anstelle von SASL verwenden

```
version: 1
dn: cn="Alfred E. Neumann",ou=lehrer,dc=wara,dc=de
objectclass: inetOrgPerson
cn: "Alfred E. Neumann"
sn: Neumann
uid: aen
mail: neumann@wara.de
telephonenumber: 201-8888
```
Mit folgender LDIF-Datei können einige Einträge von Alfred geändert werden:

```
##aenderungen bei alfred
```
#### Mit folgender LDIF-Datei können einige Einträge von Alfred geändert werden:

```
##aenderungen bei alfred
```
Mit folgender LDIF-Datei können einige Einträge von Alfred geändert werden:

```
version: 1
##aenderungen bei alfred
dn: cn=Alfred E. Neumann,ou=lehrer,dc=wara,dc=de
changetype: modify
add: employeeType
employeeType: vollzeit
-
replace: uid
uid: aeneumann
```
Mit folgender LDIF-Datei können einige Einträge von Alfred geändert werden:

```
version: 1
##aenderungen bei alfred
dn: cn=Alfred E. Neumann,ou=lehrer,dc=wara,dc=de
changetype: modify
add: employeeType
employeeType: vollzeit
-
replace: uid
uid: aeneumann
```

```
ldapadd -D "cn=admin,dc=wara,dc=de" -f aenderung.ldif -W -x
```
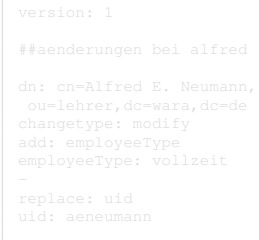

- changetype: modify wird verwendet, wenn man den Eintrag ändern möchte.
- mit changetype: delete kann man ihn komplett löschen.
- add: employeeType benötigen wir, wenn wir ein Attribut hinzufügen möchten. Das Attribut mit seinem Wert muss unmittelbar folgen.
- replace: uid ersetzt das Attribut durch das direkt folgende Attribut-Wert Paar.
- dann gibt es noch: delete: mail. Damit würde das entsprechende Attribut gelöscht.

```
version: 1
```

```
##aenderungen bei alfred
```

```
dn: cn=Alfred E. Neumann,
ou=lehrer,dc=wara,dc=de
changetype: modify
add: employeeType
employeeType: vollzeit
-
replace: uid
uid: aeneumann
```
- changetype: modify wird verwendet, wenn man den Eintrag ändern möchte.
- mit changetype: delete kann man ihn komplett löschen.
- add: employeeType benötigen wir, wenn wir ein Attribut hinzufügen möchten. Das Attribut mit seinem Wert muss unmittelbar folgen.
- replace: uid ersetzt das Attribut durch das direkt folgende Attribut-Wert Paar.
- dann gibt es noch: delete: mail. Damit würde das entsprechende Attribut gelöscht.

```
version: 1
```

```
##aenderungen bei alfred
```

```
dn: cn=Alfred E. Neumann,
ou=lehrer,dc=wara,dc=de
changetype: modify
add: employeeType
employeeType: vollzeit
-
replace: uid
uid: aeneumann
```
- changetype: modify wird verwendet, wenn man den Eintrag ändern möchte.
- mit changetype: delete kann man ihn komplett löschen.
- add: employeeType benötigen wir, wenn wir ein Attribut hinzufügen möchten. Das Attribut mit seinem Wert muss unmittelbar folgen.
- replace: uid ersetzt das Attribut durch das direkt folgende Attribut-Wert Paar.
- dann gibt es noch: delete: mail. Damit würde das entsprechende Attribut gelöscht.

```
##aenderungen bei alfred
```
version: 1

```
dn: cn=Alfred E. Neumann,
ou=lehrer,dc=wara,dc=de
changetype: modify
add: employeeType
employeeType: vollzeit
-
replace: uid
uid: aeneumann
```
- changetype: modify wird verwendet, wenn man den Eintrag ändern möchte.
- mit changetype: delete kann man ihn komplett löschen.
- add: employeeType benötigen wir, wenn wir ein Attribut hinzufügen möchten. Das Attribut mit seinem Wert muss unmittelbar folgen.
- replace: uid ersetzt das Attribut durch das direkt folgende Attribut-Wert Paar.
- dann gibt es noch: delete: mail. Damit würde das entsprechende Attribut gelöscht.

```
version: 1
```

```
##aenderungen bei alfred
```

```
dn: cn=Alfred E. Neumann,
ou=lehrer,dc=wara,dc=de
changetype: modify
add: employeeType
employeeType: vollzeit
-
replace: uid
uid: aeneumann
```
- changetype: modify wird verwendet, wenn man den Eintrag ändern möchte.
- mit changetype: delete kann man ihn komplett löschen.
- add: employeeType benötigen wir, wenn wir ein Attribut hinzufügen möchten. Das Attribut mit seinem Wert muss unmittelbar folgen.
- replace: uid ersetzt das Attribut durch das direkt folgende Attribut-Wert Paar.
- dann gibt es noch: delete: mail. Damit würde das entsprechende Attribut gelöscht.

```
version: 1
```

```
##aenderungen bei alfred
```

```
dn: cn=Alfred E. Neumann,
ou=lehrer,dc=wara,dc=de
changetype: modify
add: employeeType
employeeType: vollzeit
-
replace: uid
uid: aeneumann
```
- changetype: modify wird verwendet, wenn man den Eintrag ändern möchte.
- mit changetype: delete kann man ihn komplett löschen.
- add: employeeType benötigen wir, wenn wir ein Attribut hinzufügen möchten. Das Attribut mit seinem Wert muss unmittelbar folgen.
- replace: uid ersetzt das Attribut durch das direkt folgende Attribut-Wert Paar.
- dann gibt es noch: delete: mail. Damit würde das entsprechende Attribut gelöscht.

```
version: 1
##aenderungen bei alfred
dn: cn=Alfred E. Neumann,
ou=lehrer,dc=wara,dc=de
changetype: modify
add: employeeType
employeeType: vollzeit
-
replace: uid
uid: aeneumann
```
- changetype: modify wird verwendet, wenn man den Eintrag ändern möchte.
- mit changetype: delete kann man ihn komplett löschen.
- add: employeeType benötigen wir, wenn wir ein Attribut hinzufügen möchten. Das Attribut mit seinem Wert muss unmittelbar folgen.
- replace: uid ersetzt das Attribut durch das direkt folgende Attribut-Wert Paar.
- dann gibt es noch: delete: mail. Damit würde das entsprechende Attribut gelöscht.

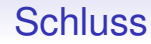

## Vielen Dank für's Zuhören und Mitmachen!